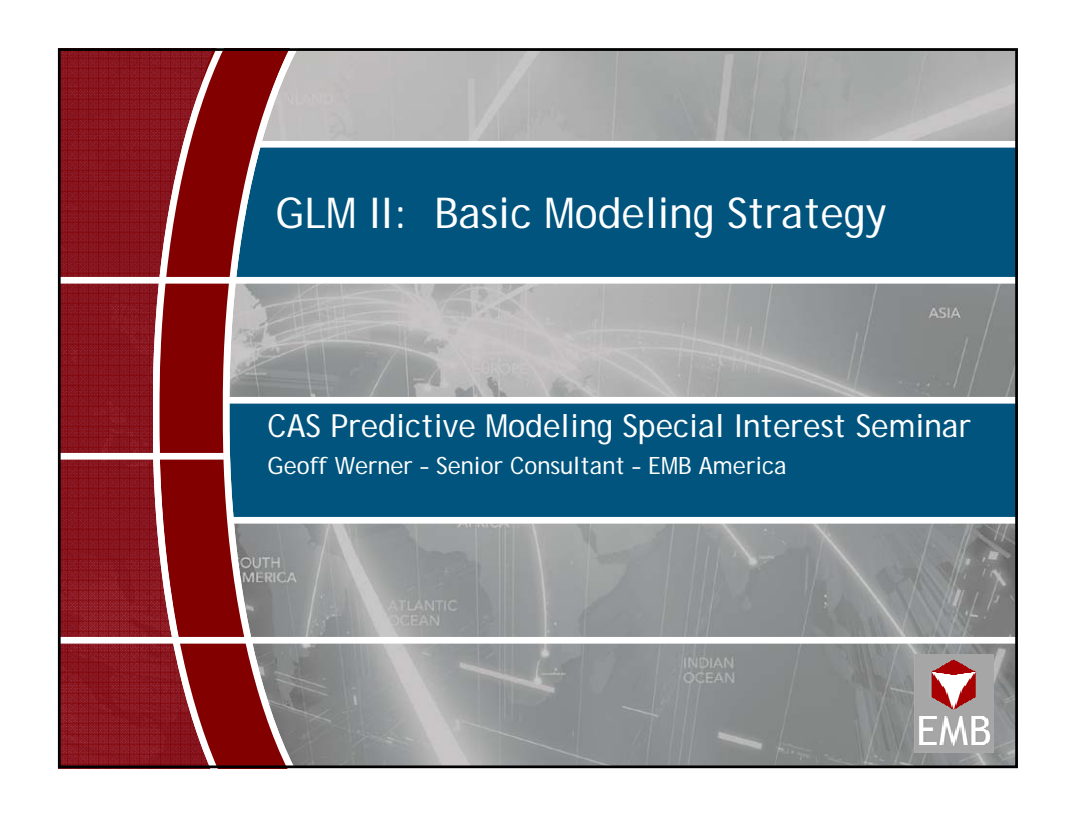

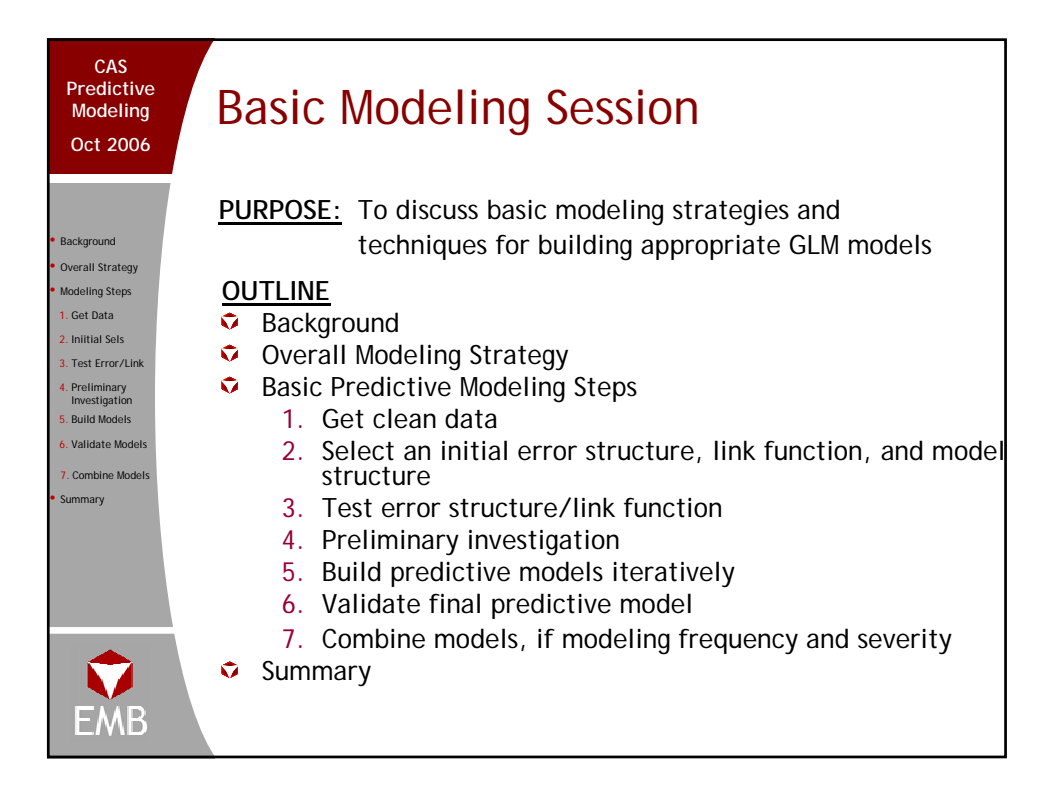

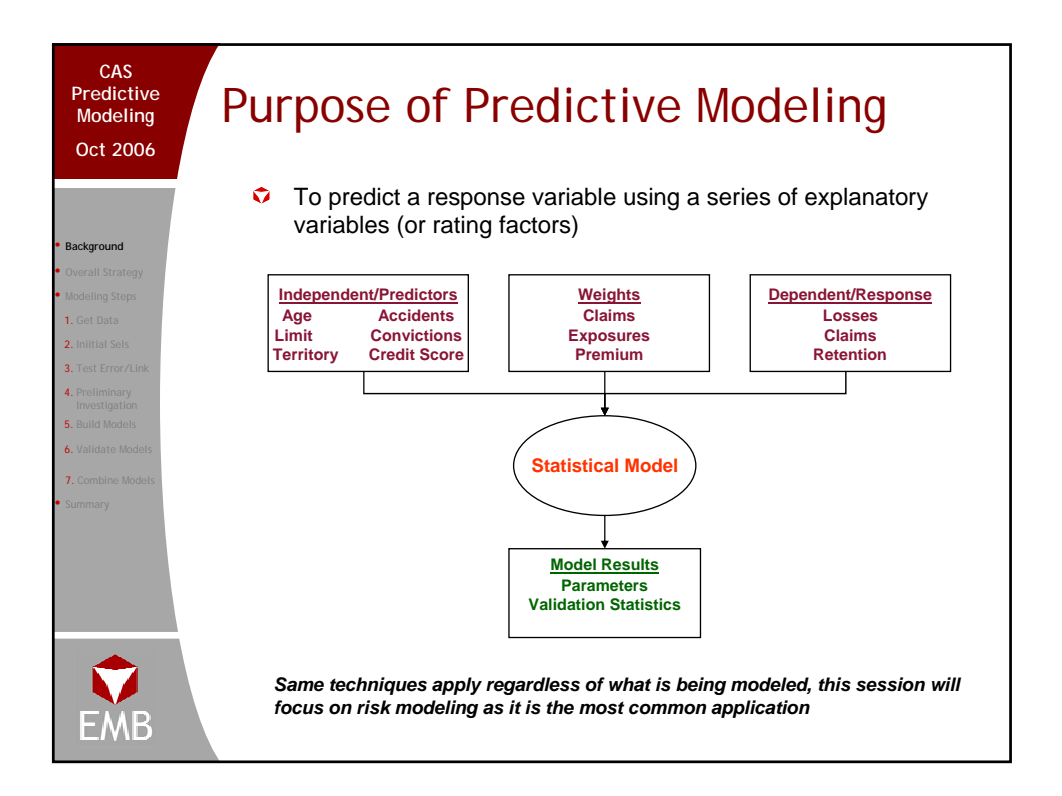

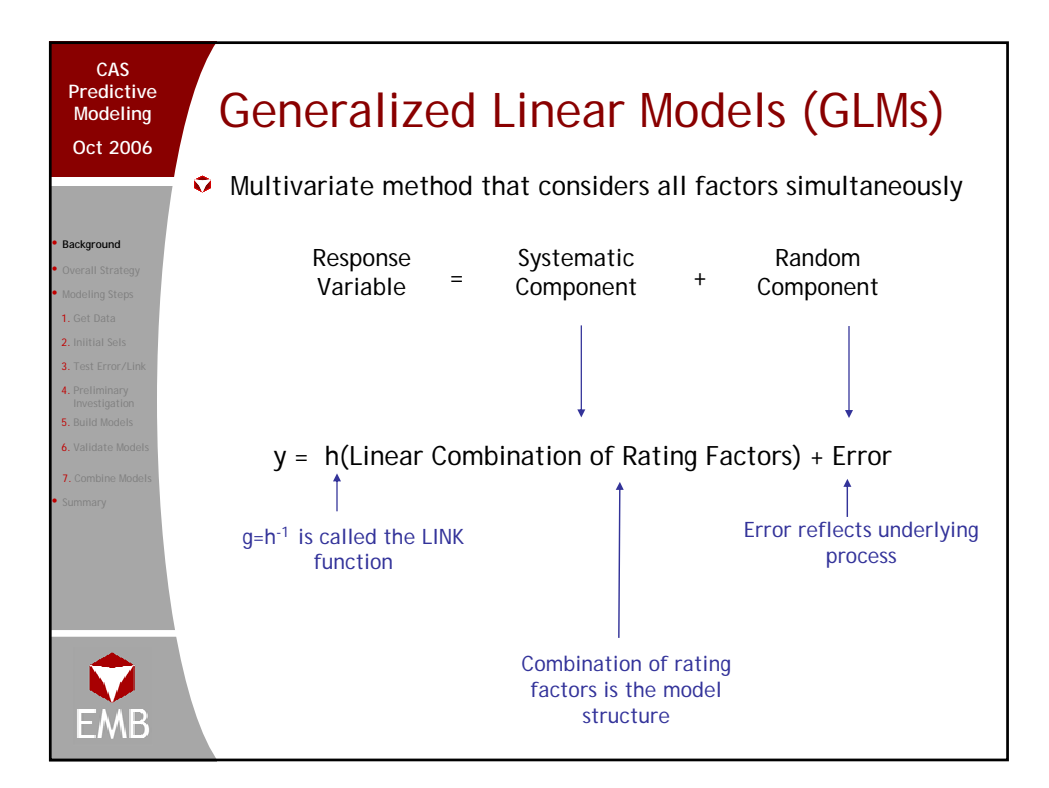

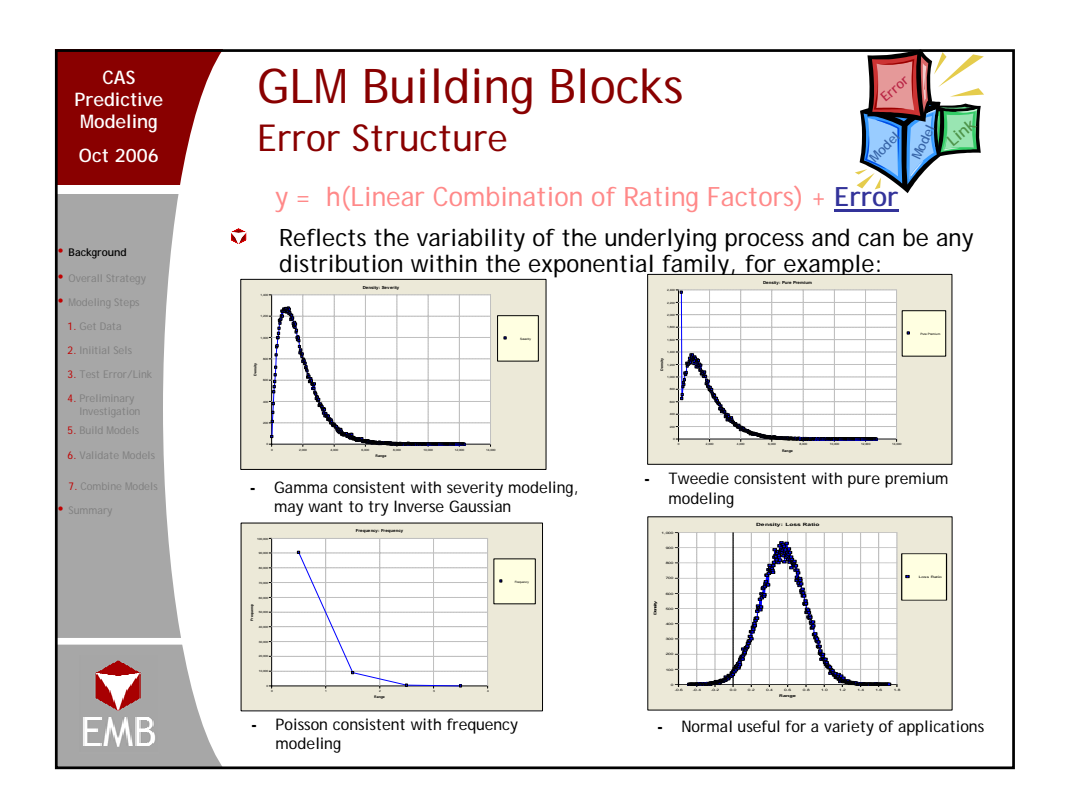

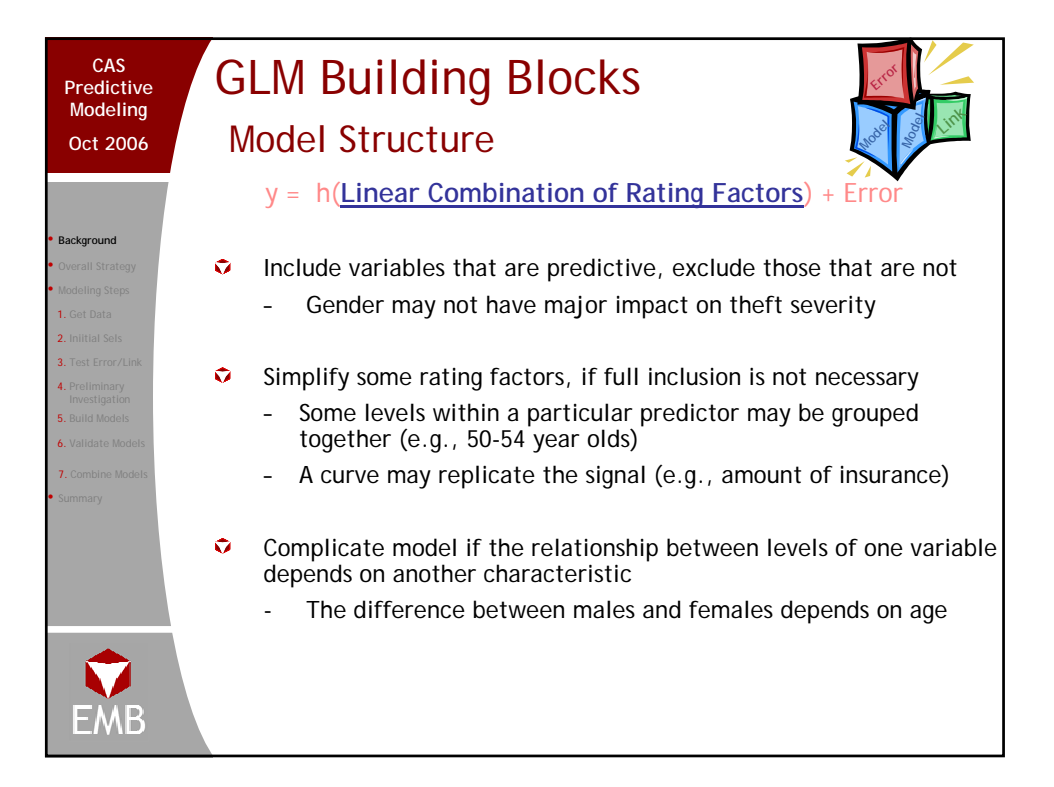

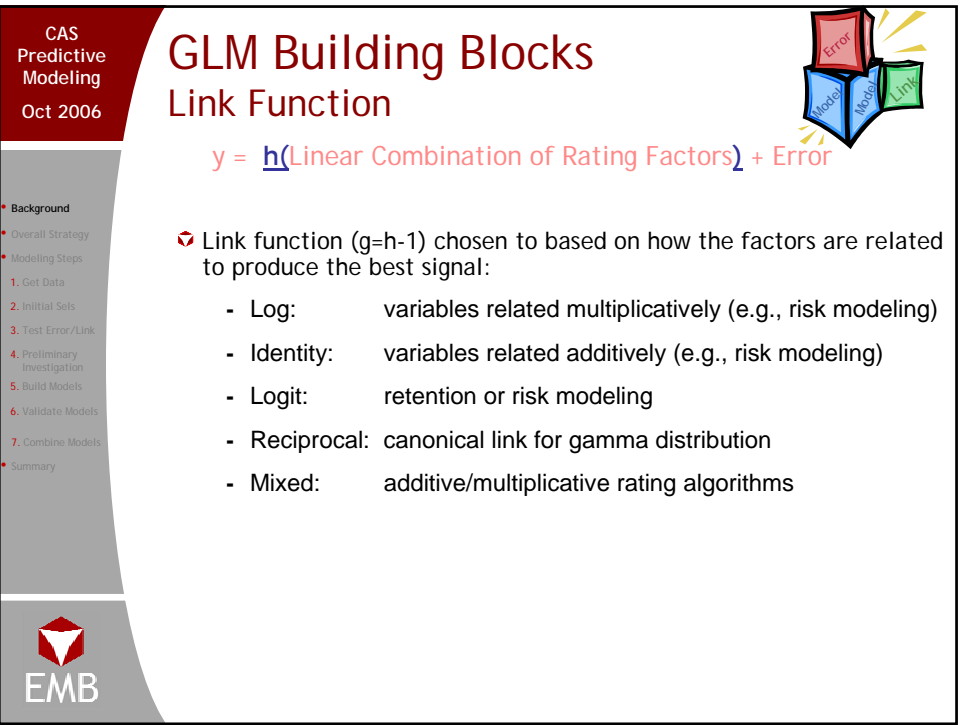

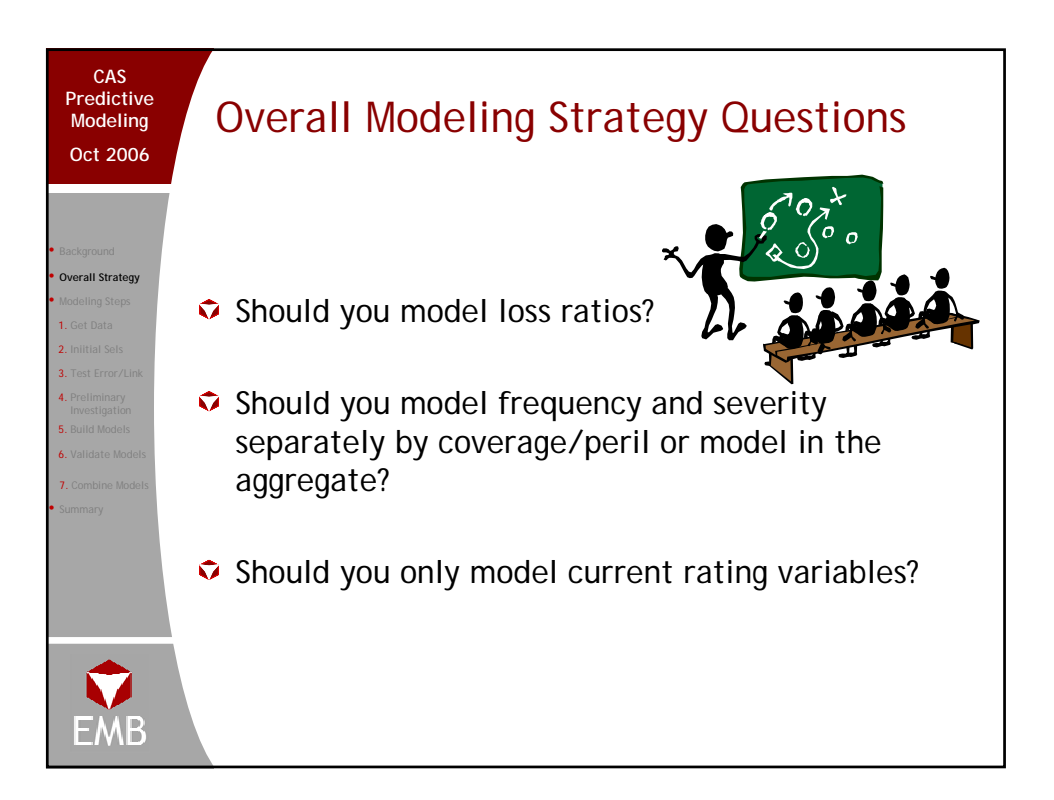

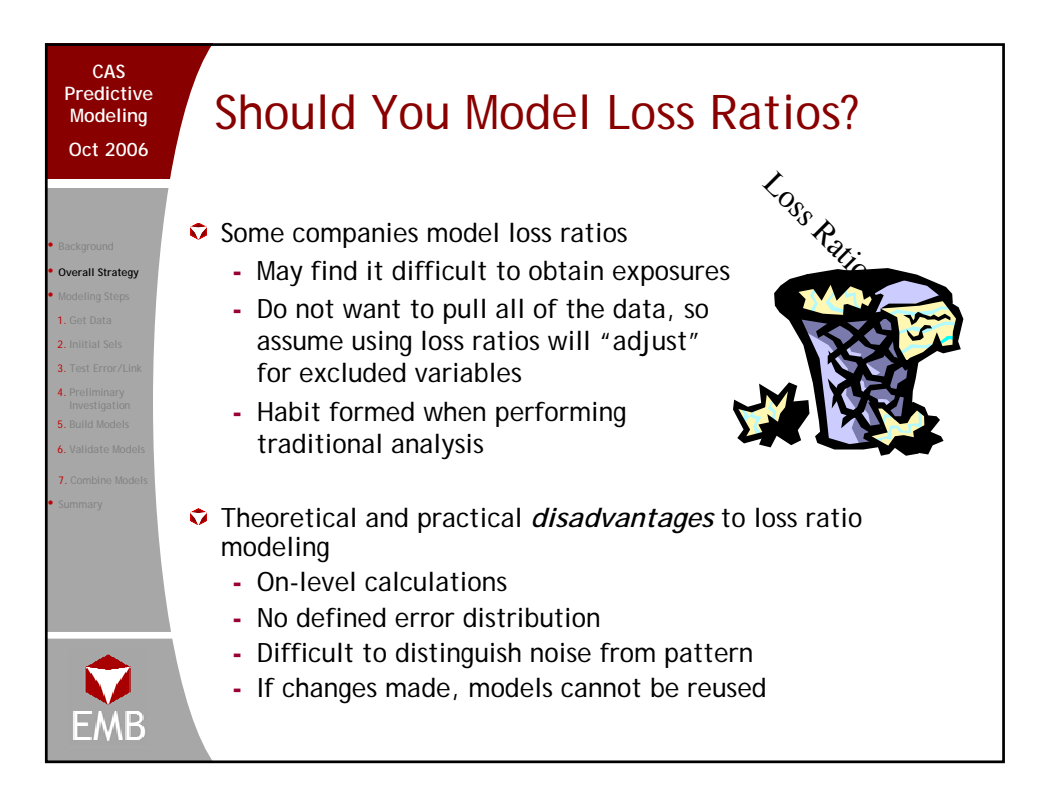

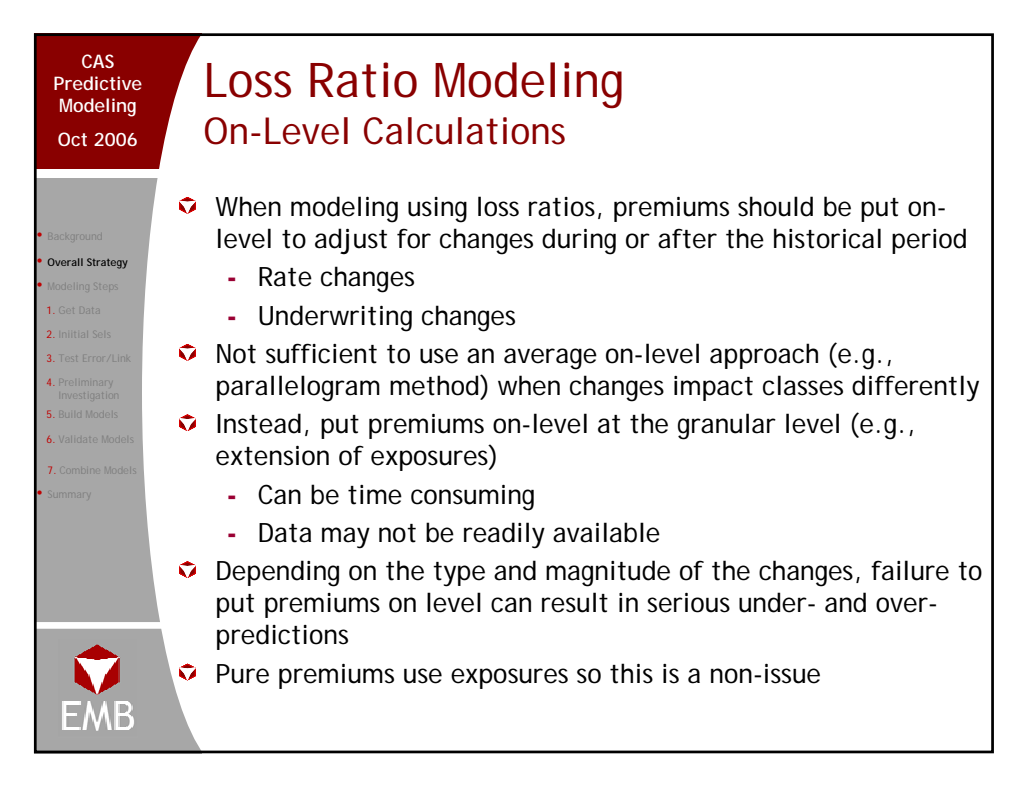

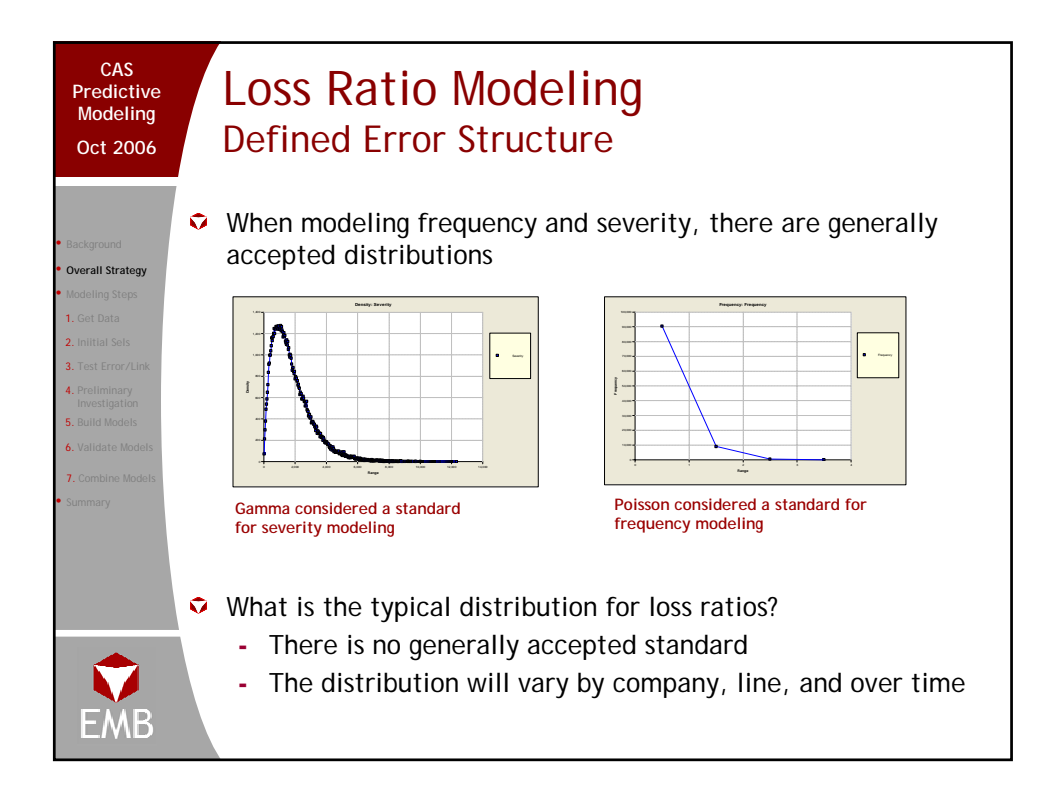

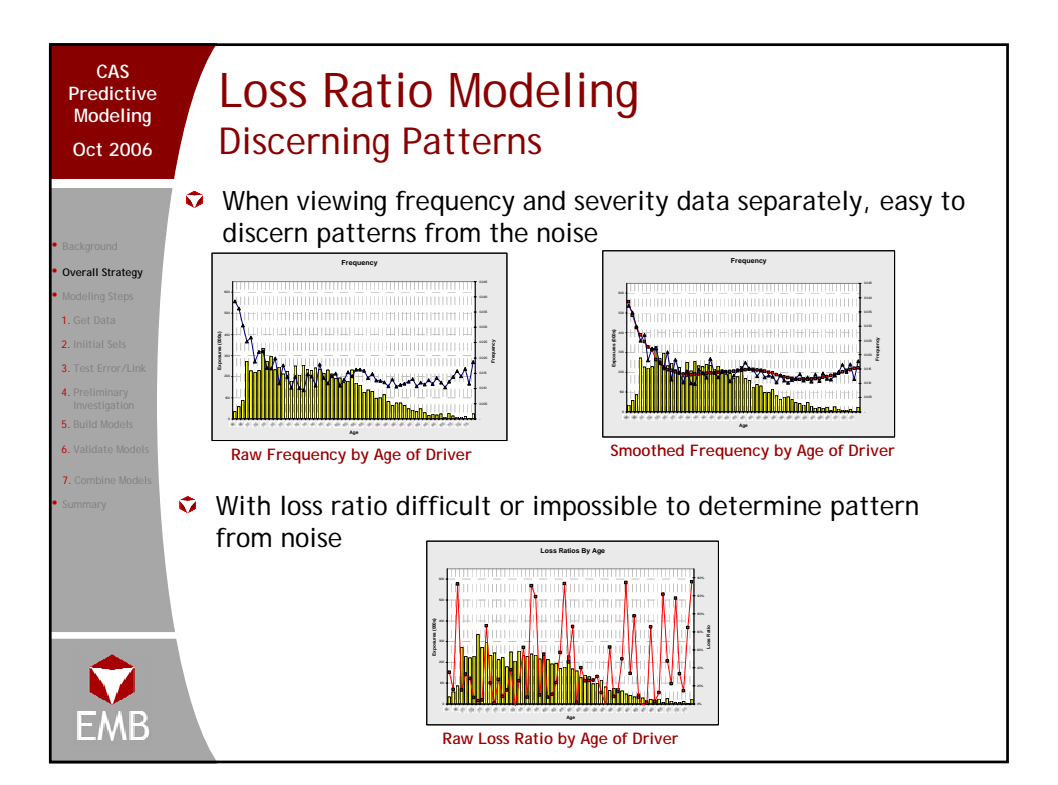

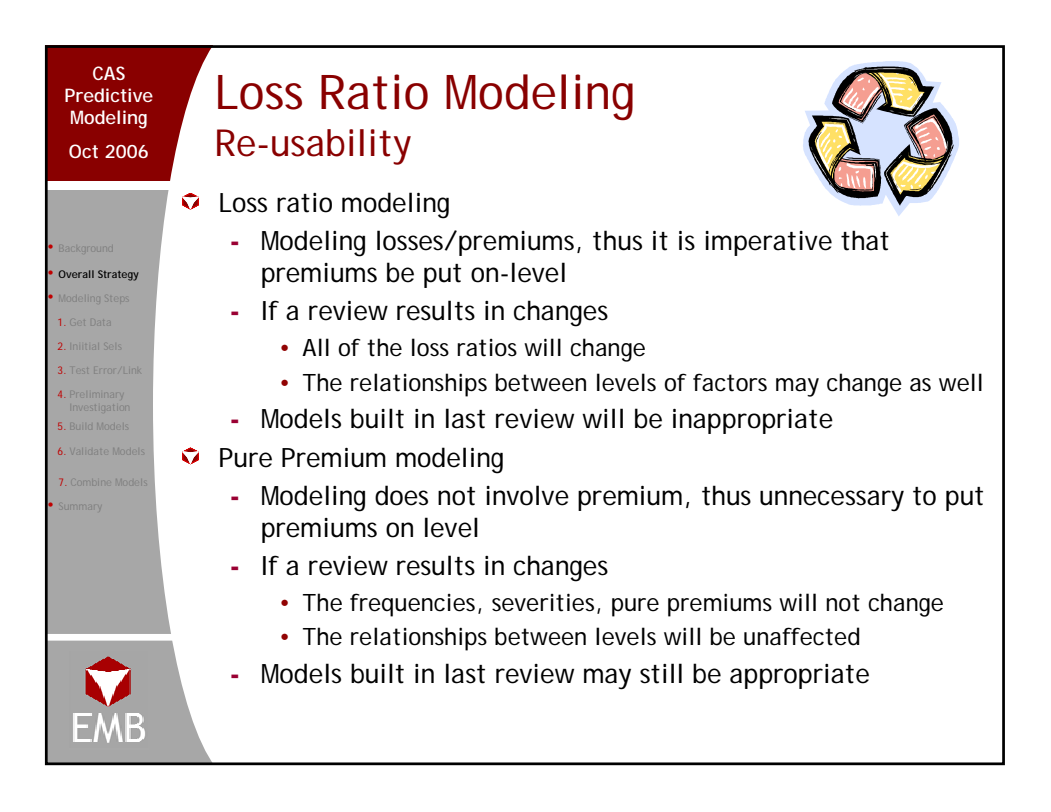

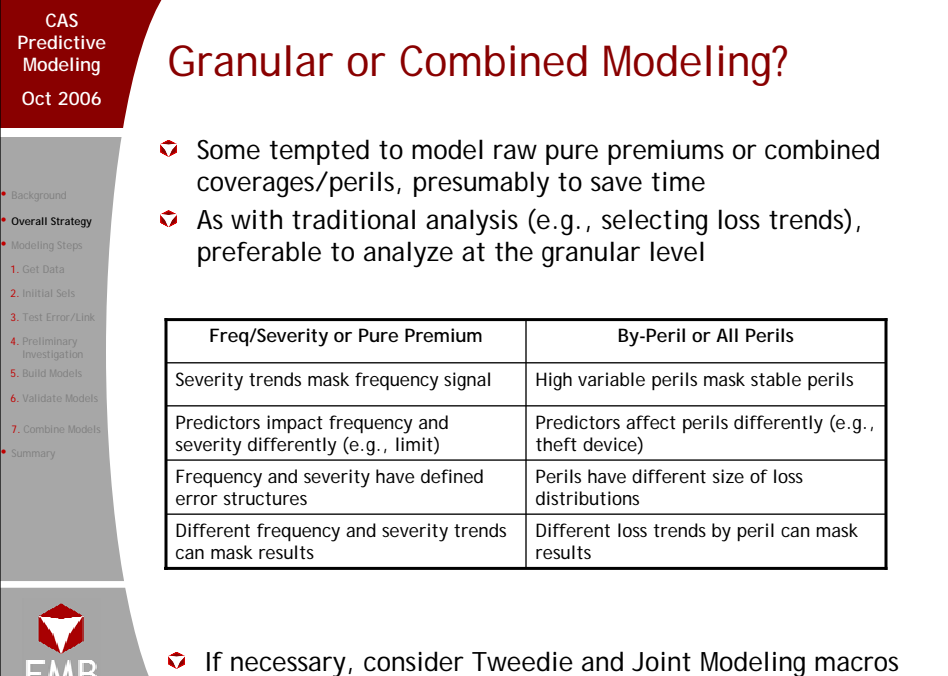

EMB

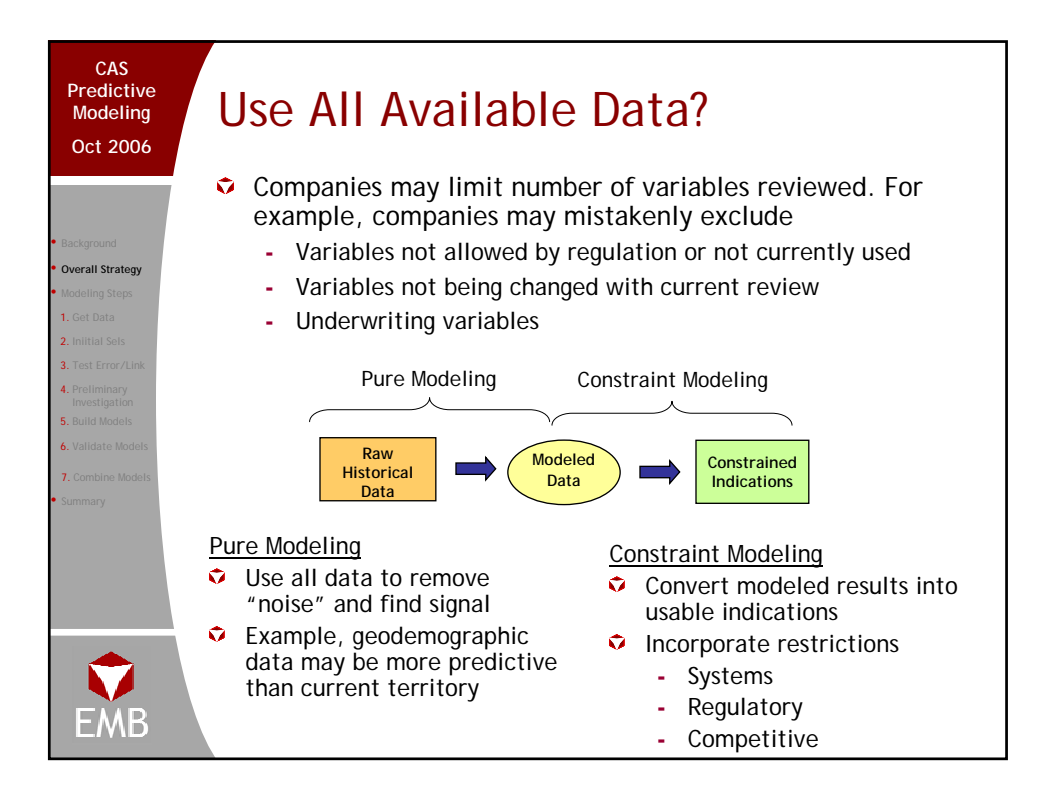

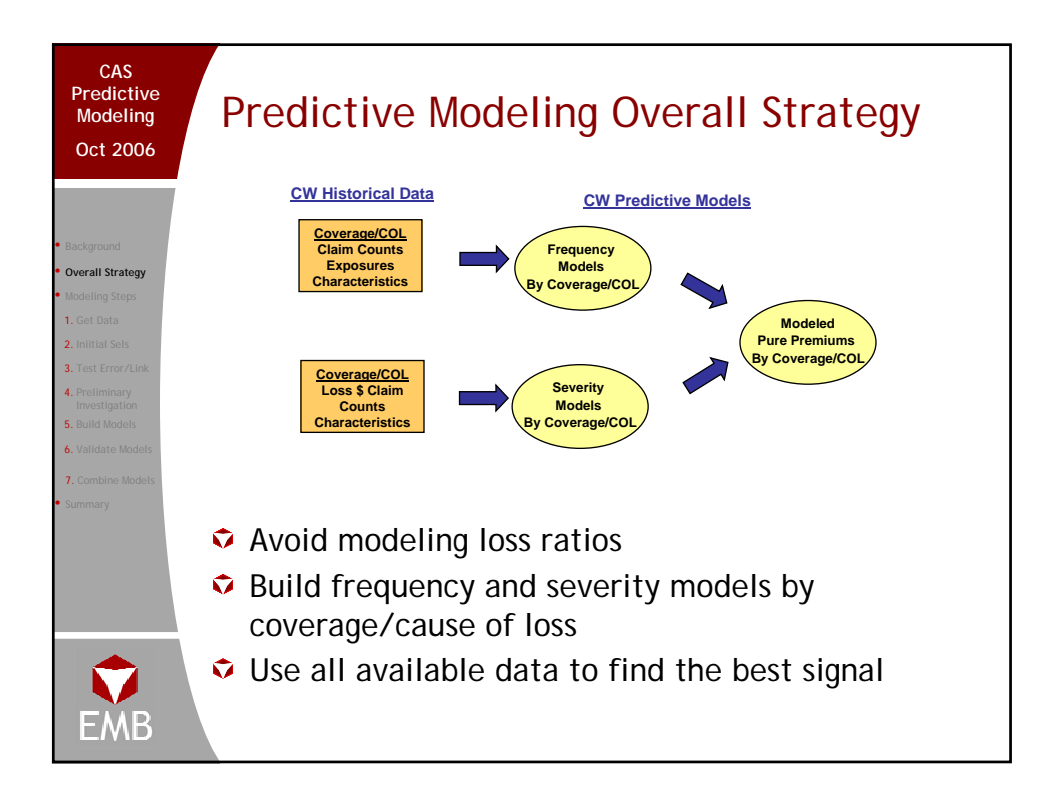

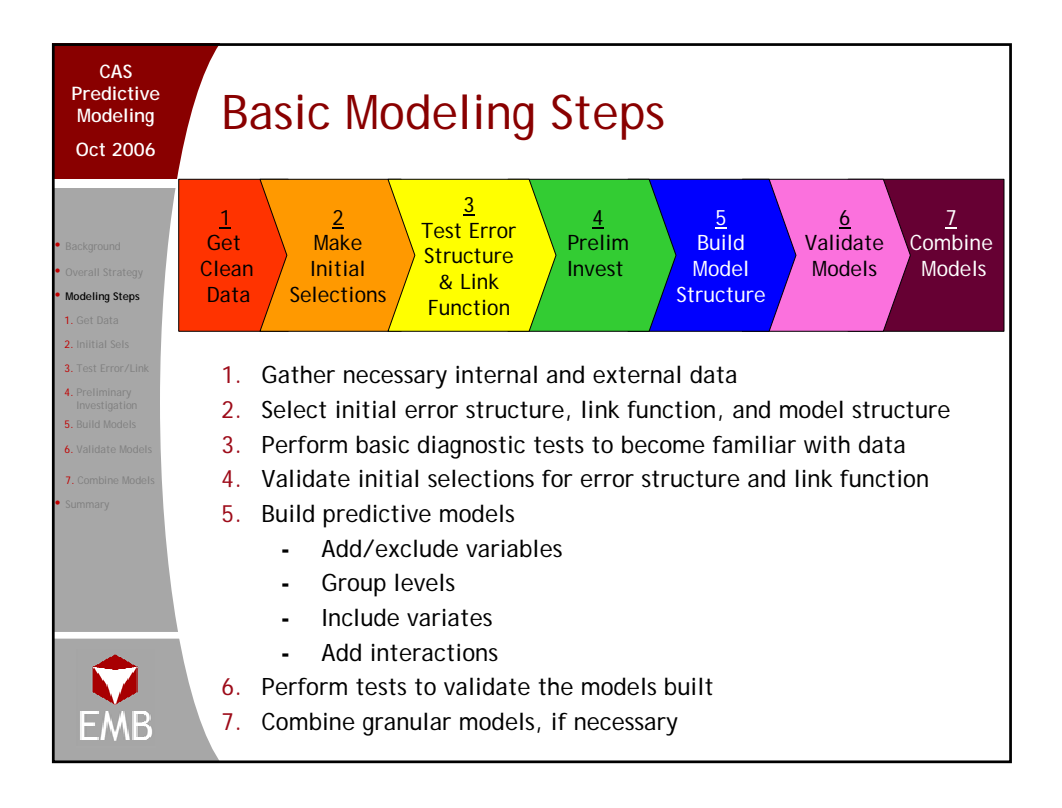

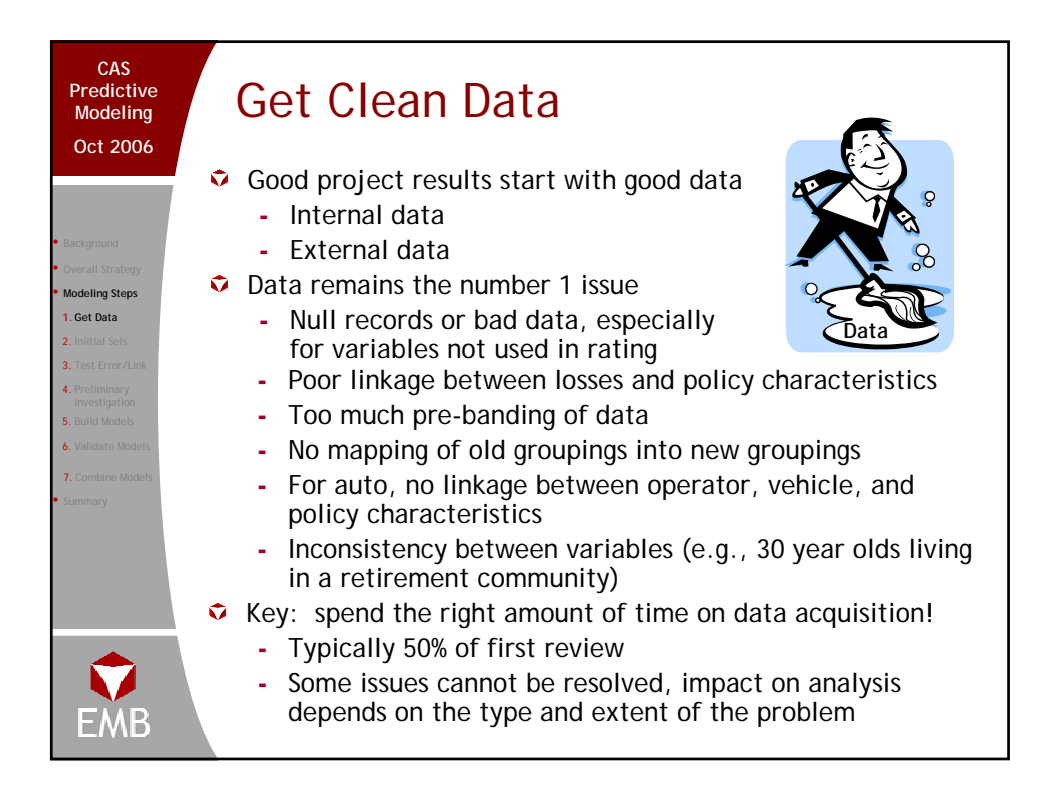

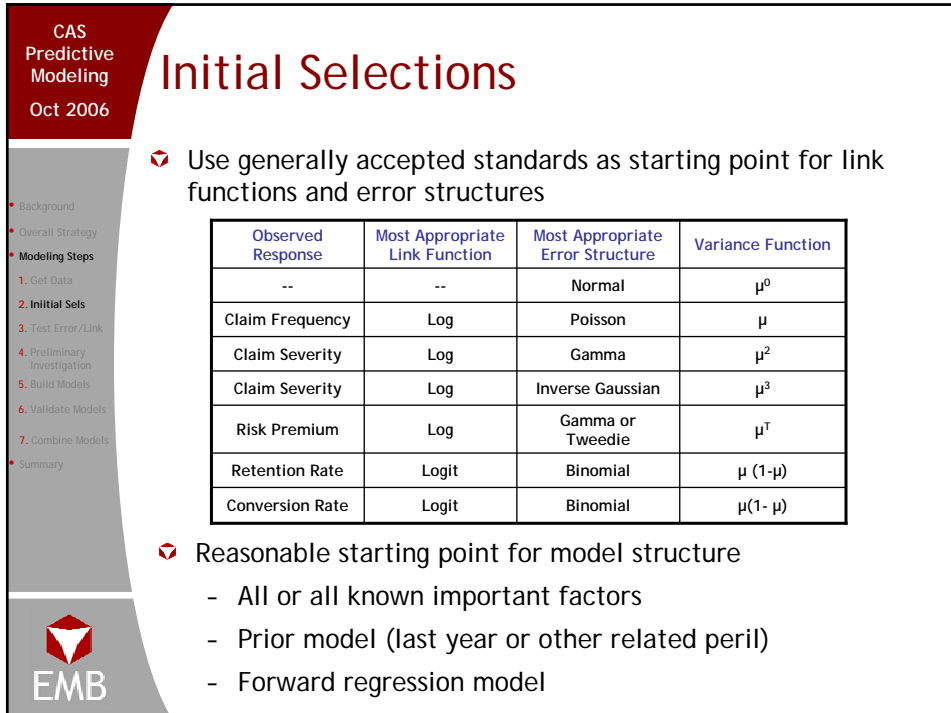

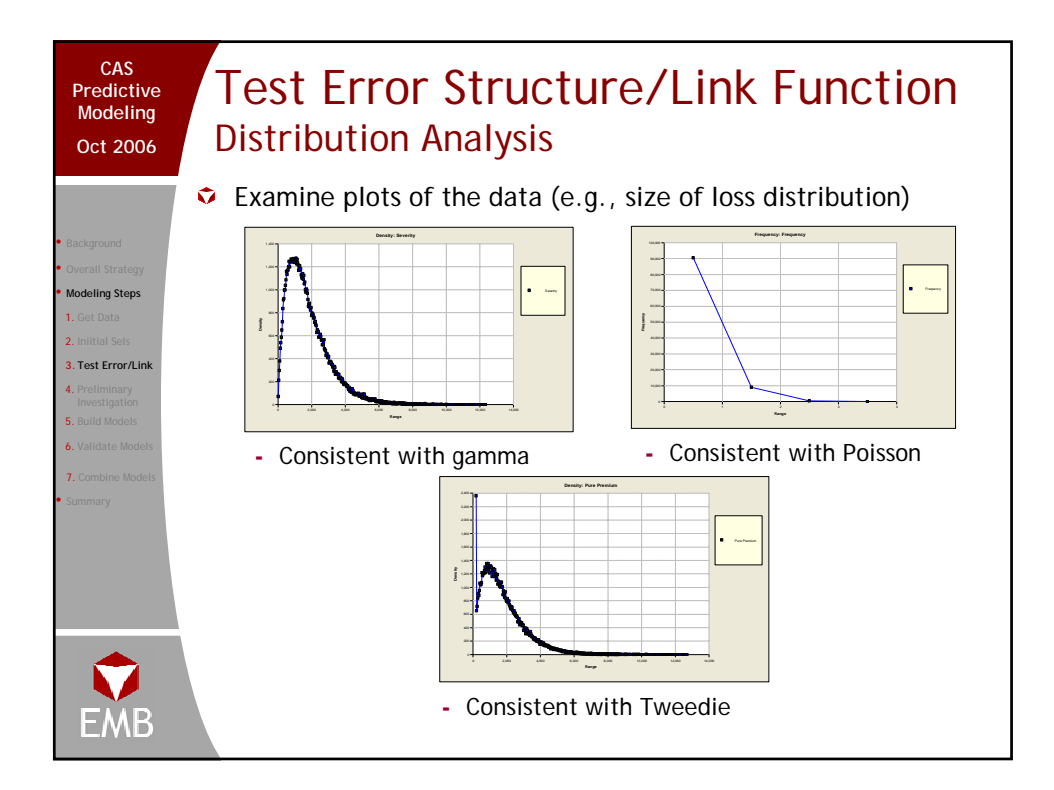

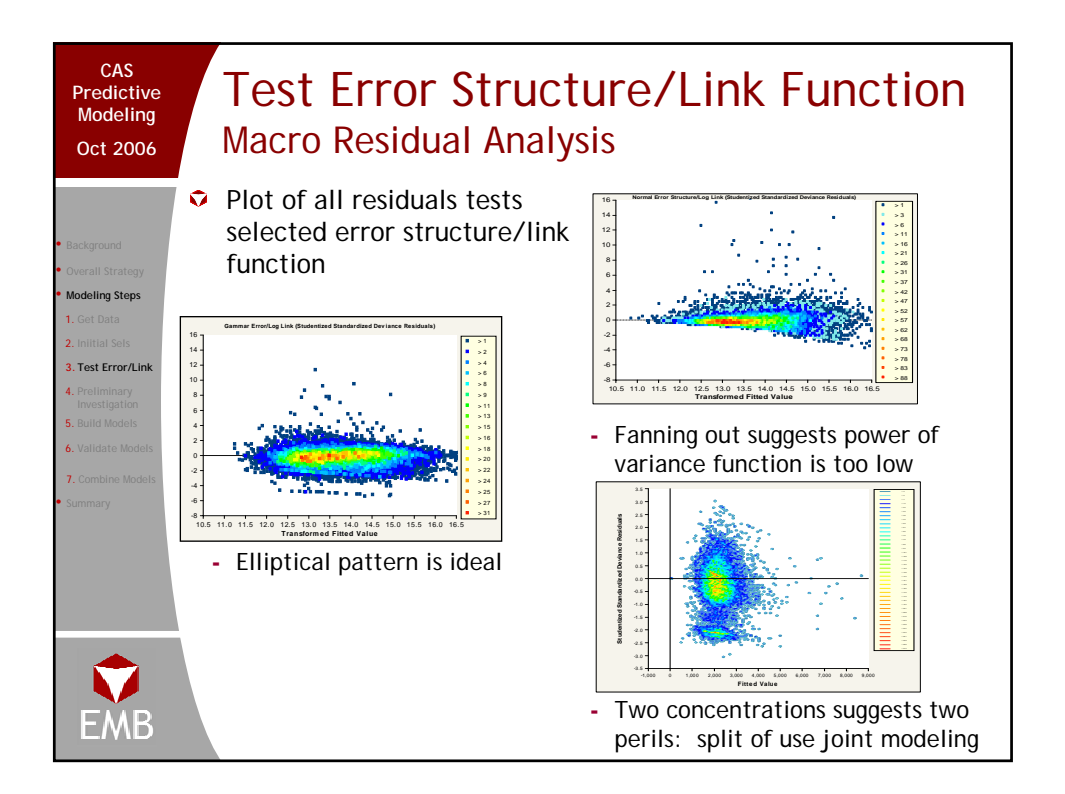

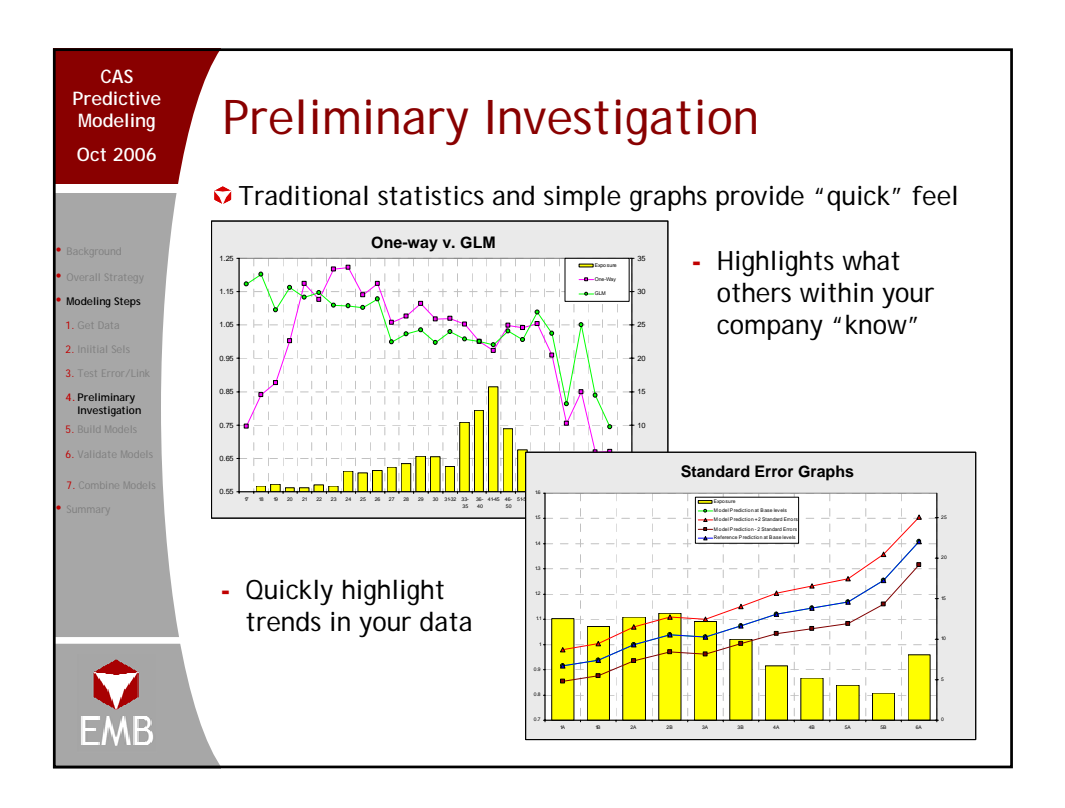

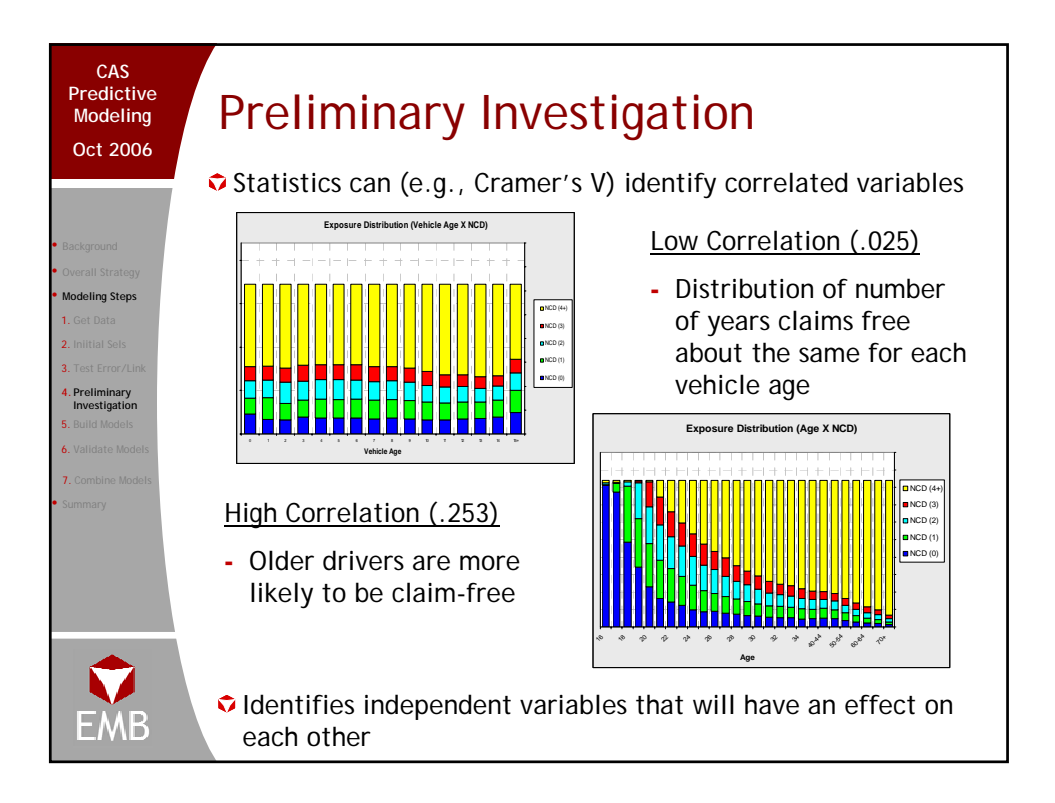

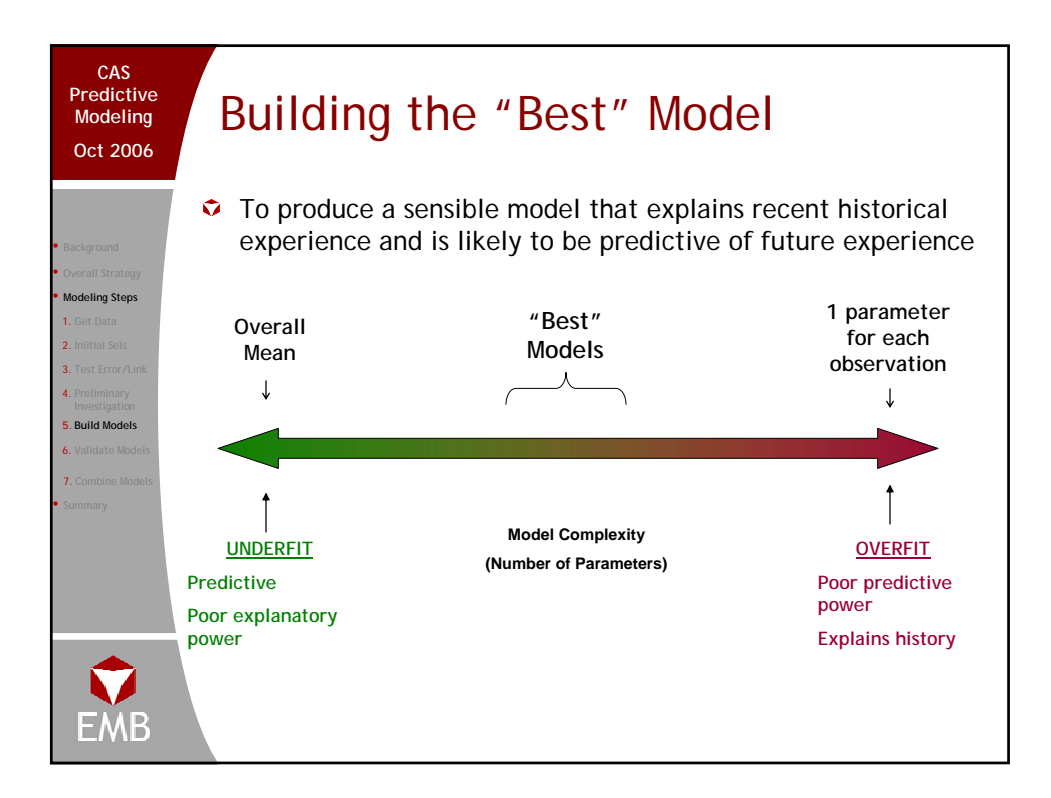

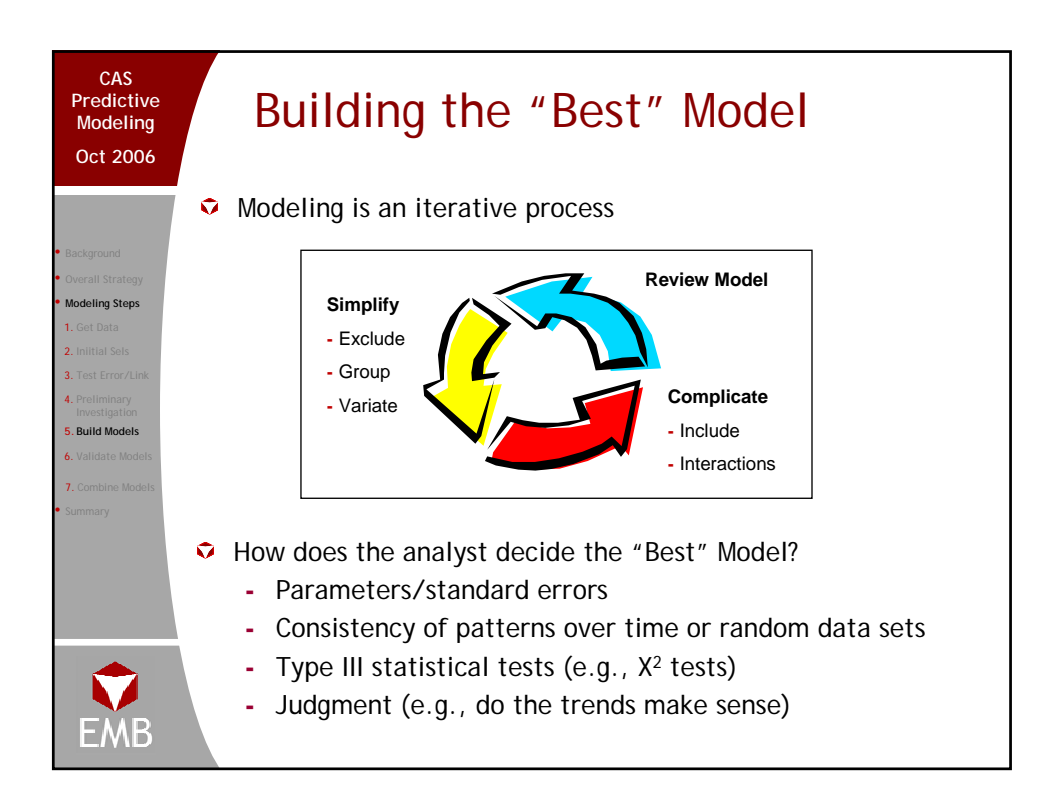

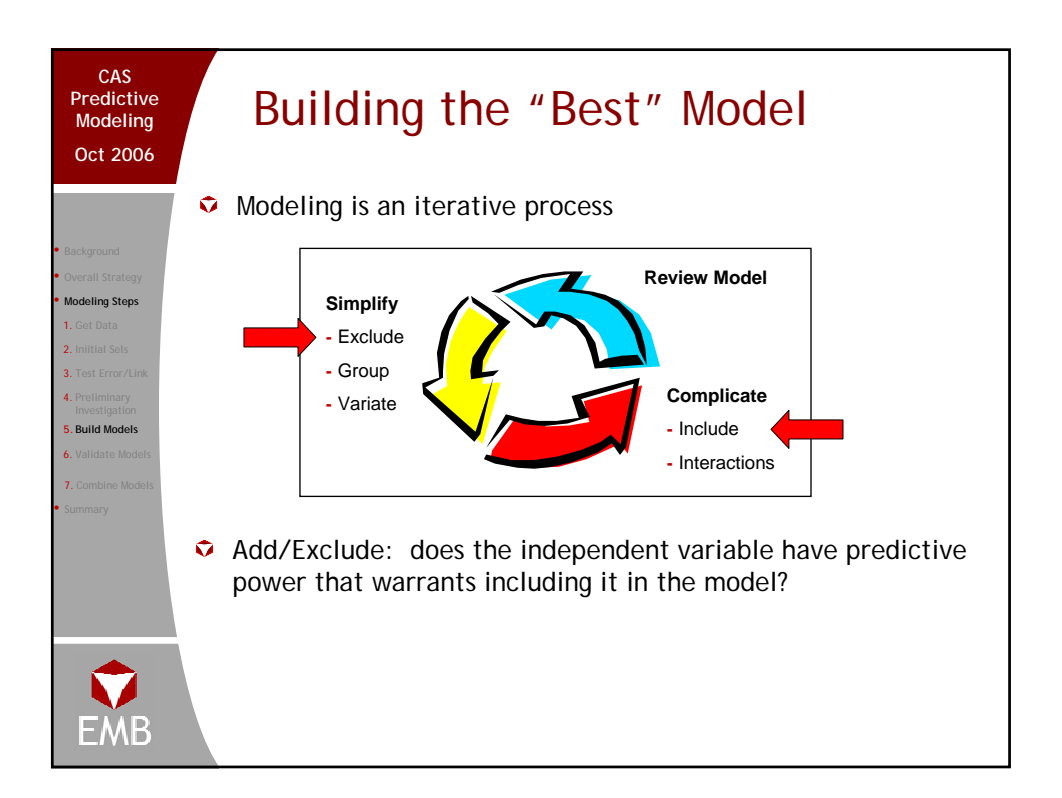

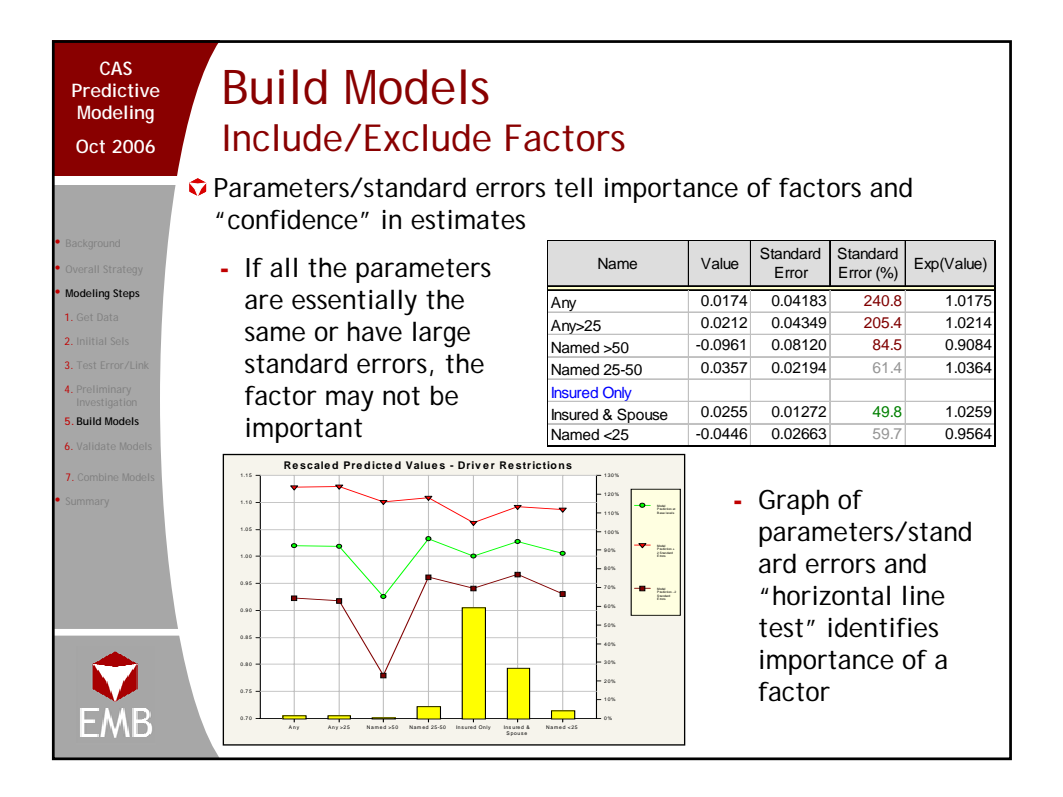

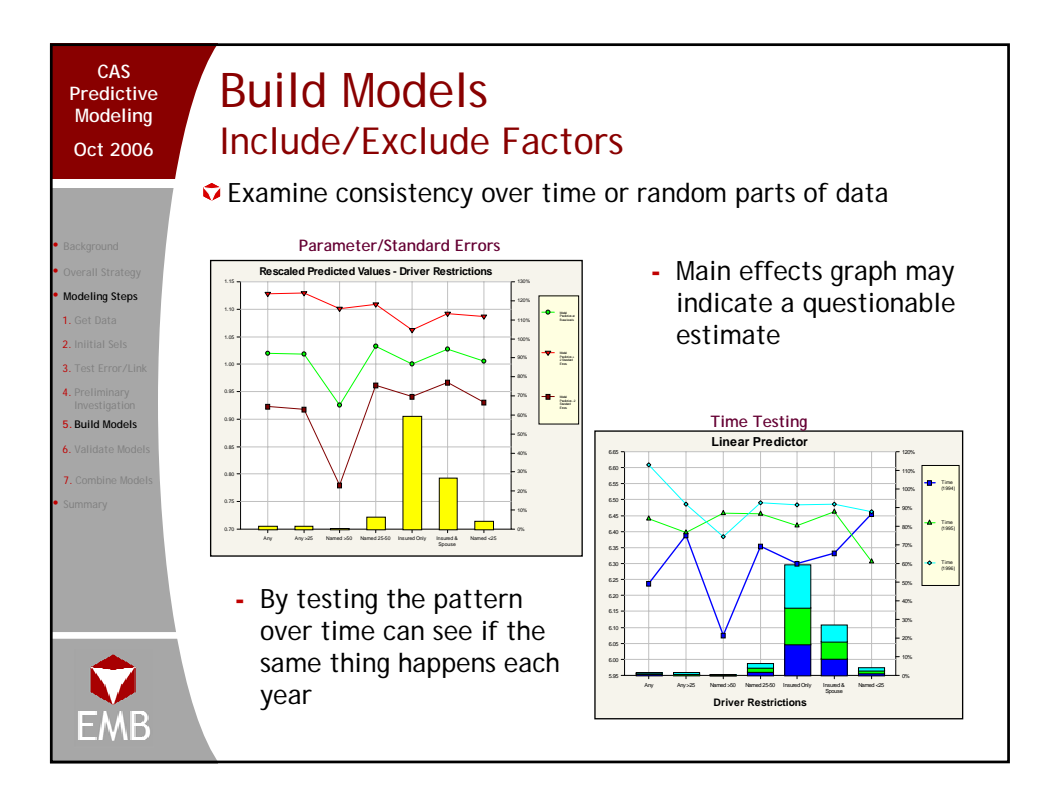

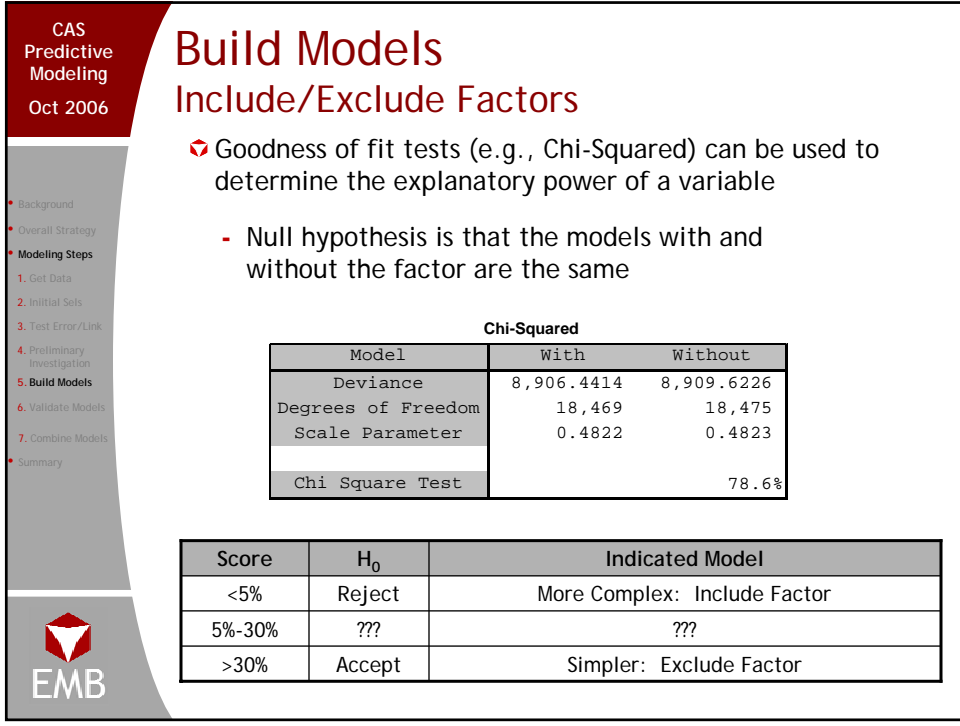

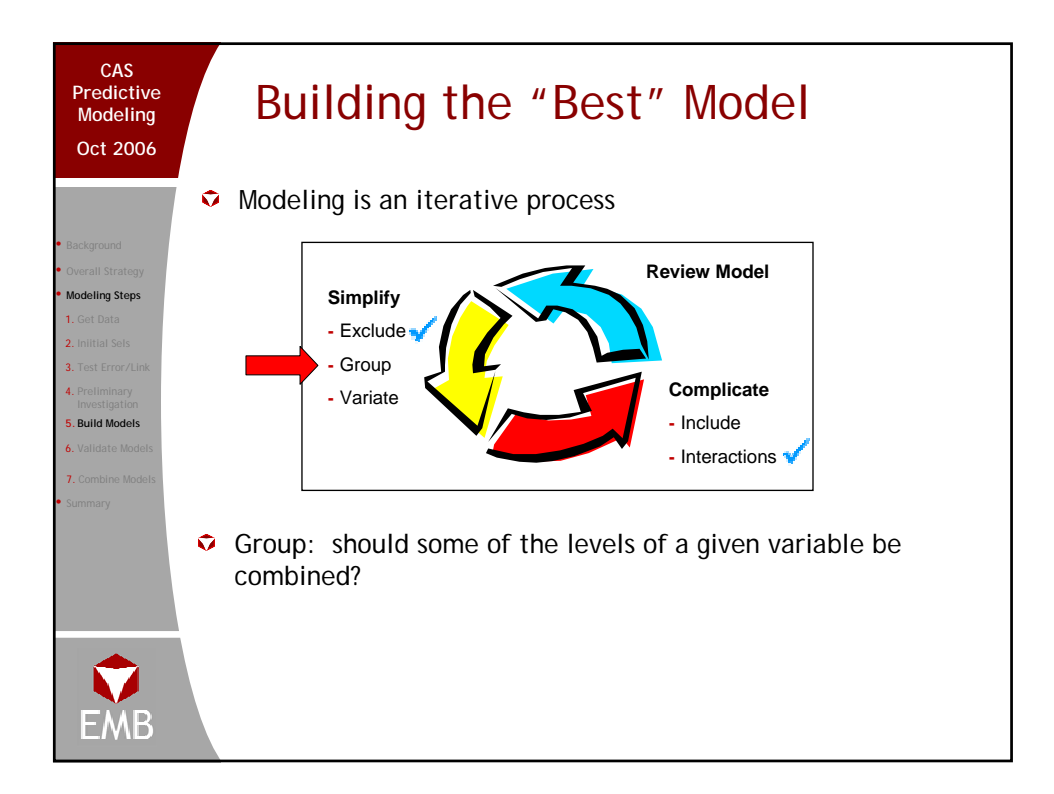

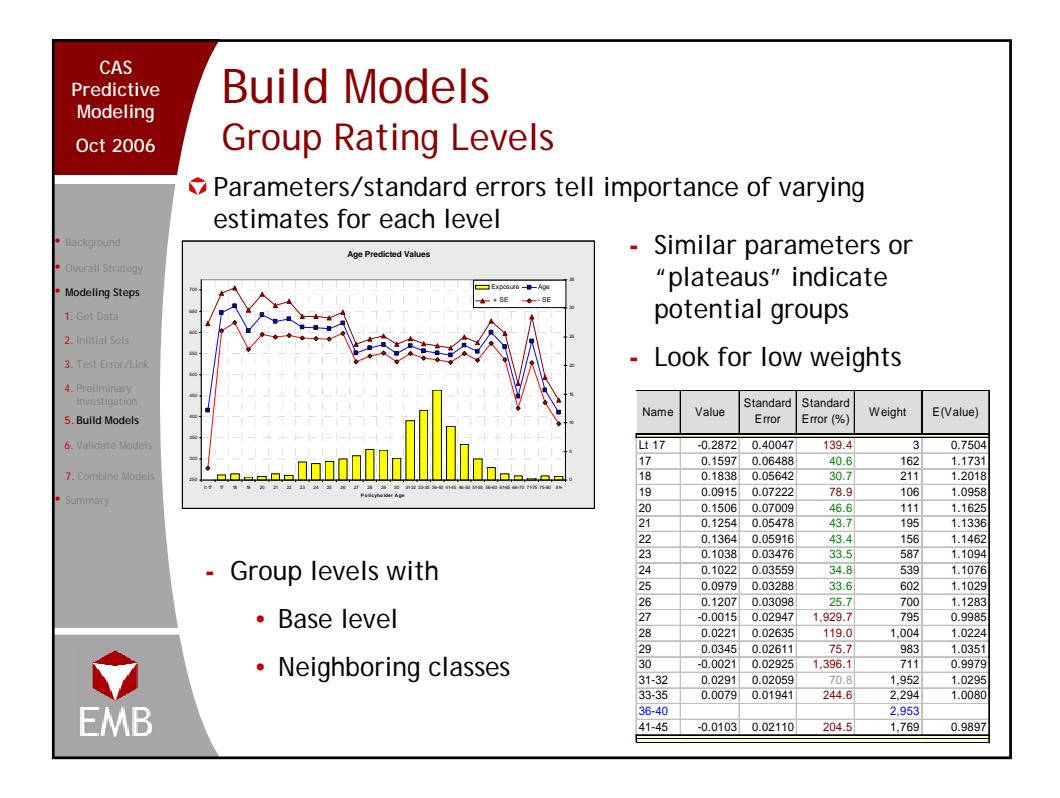

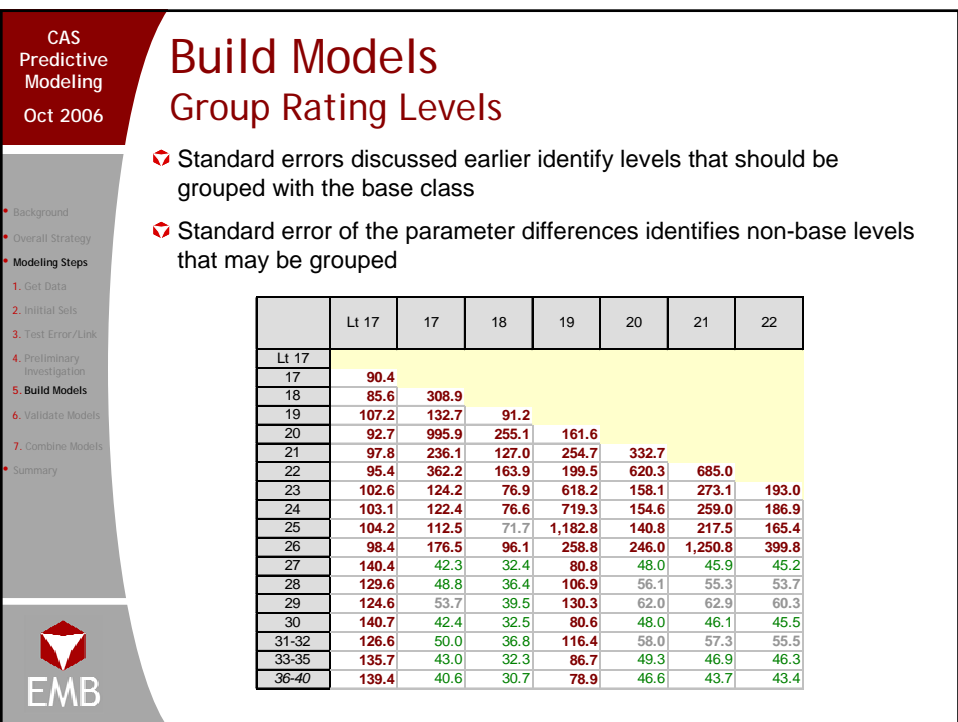

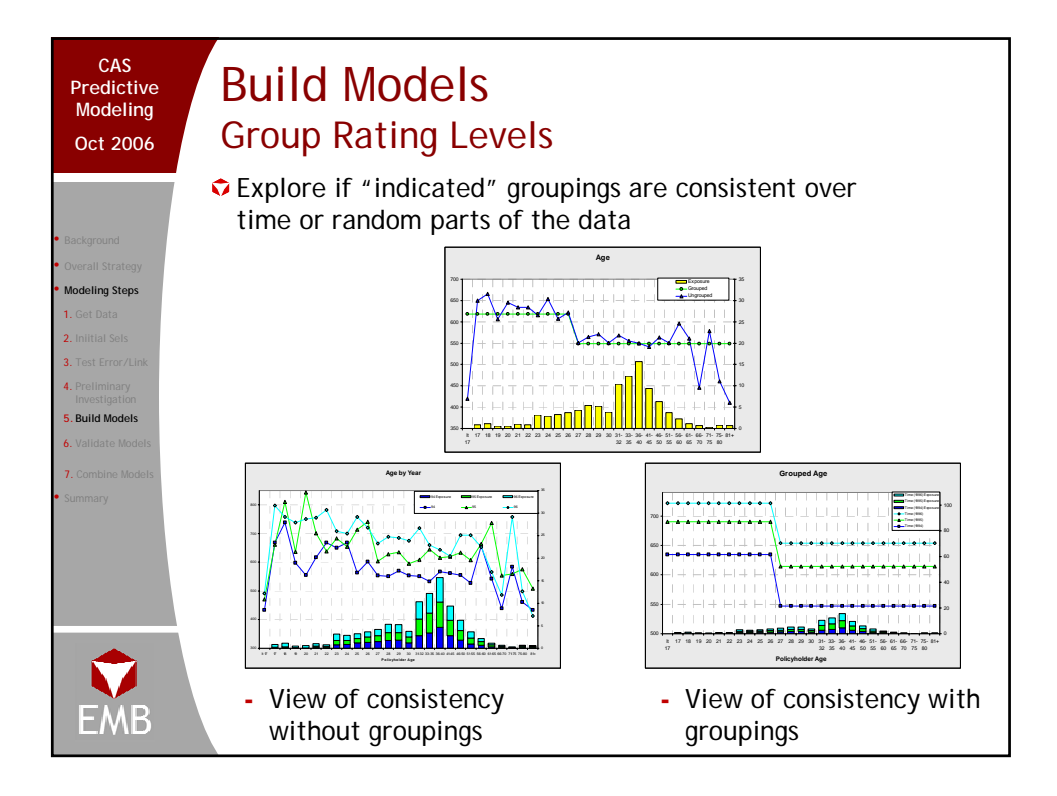

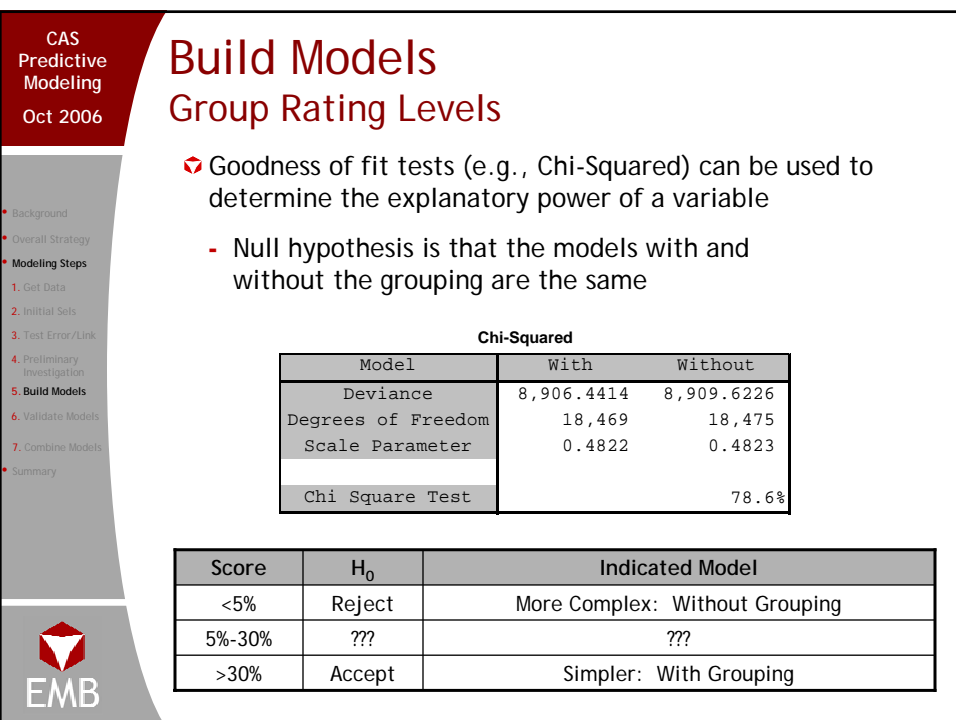

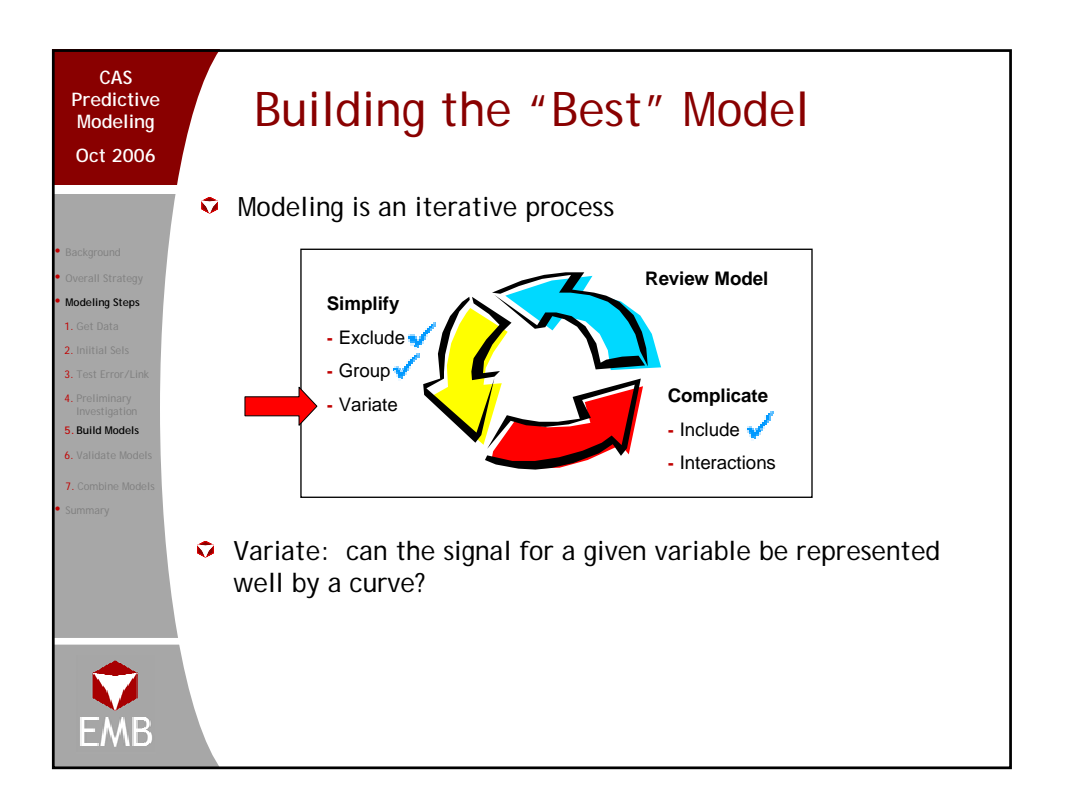

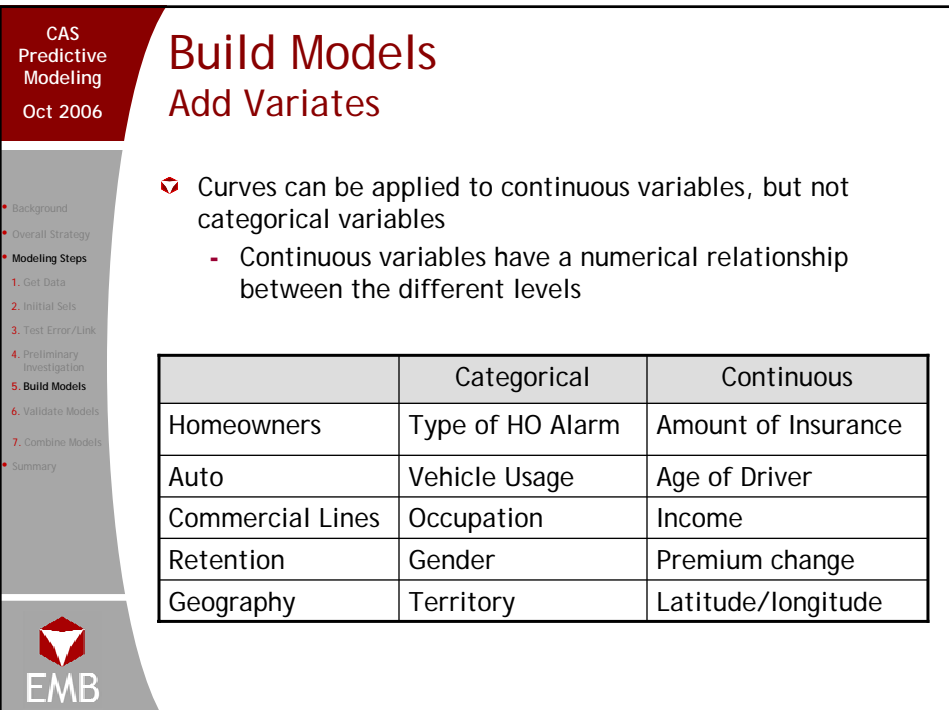

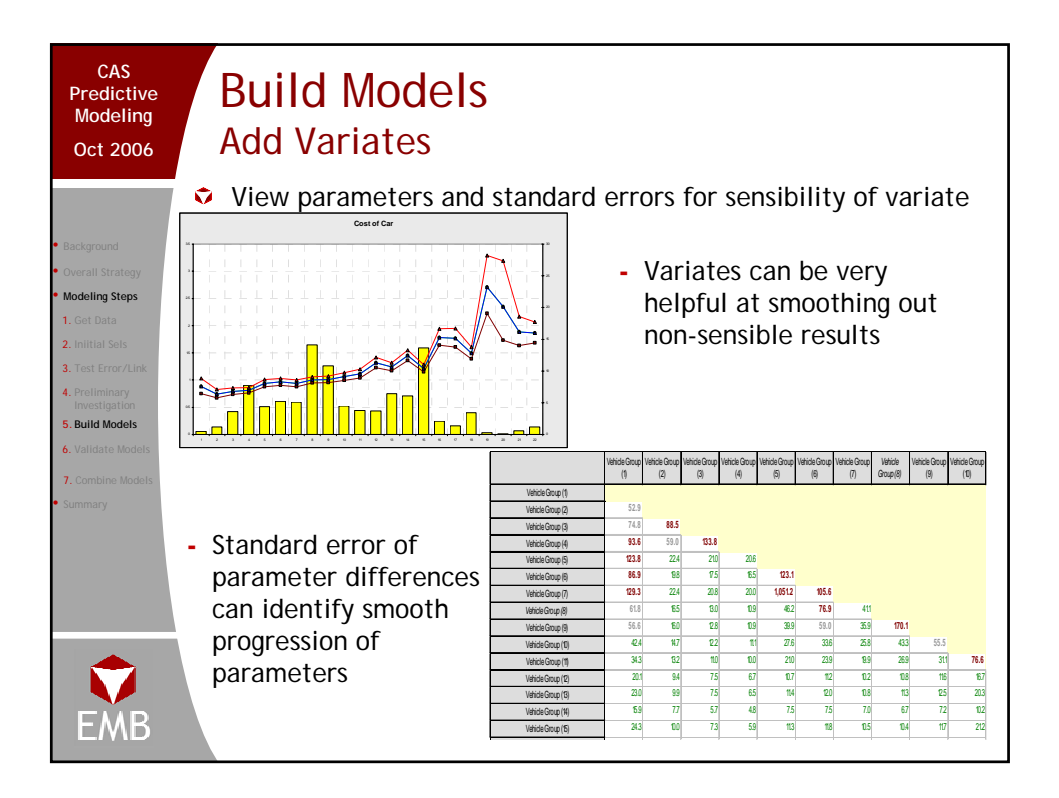

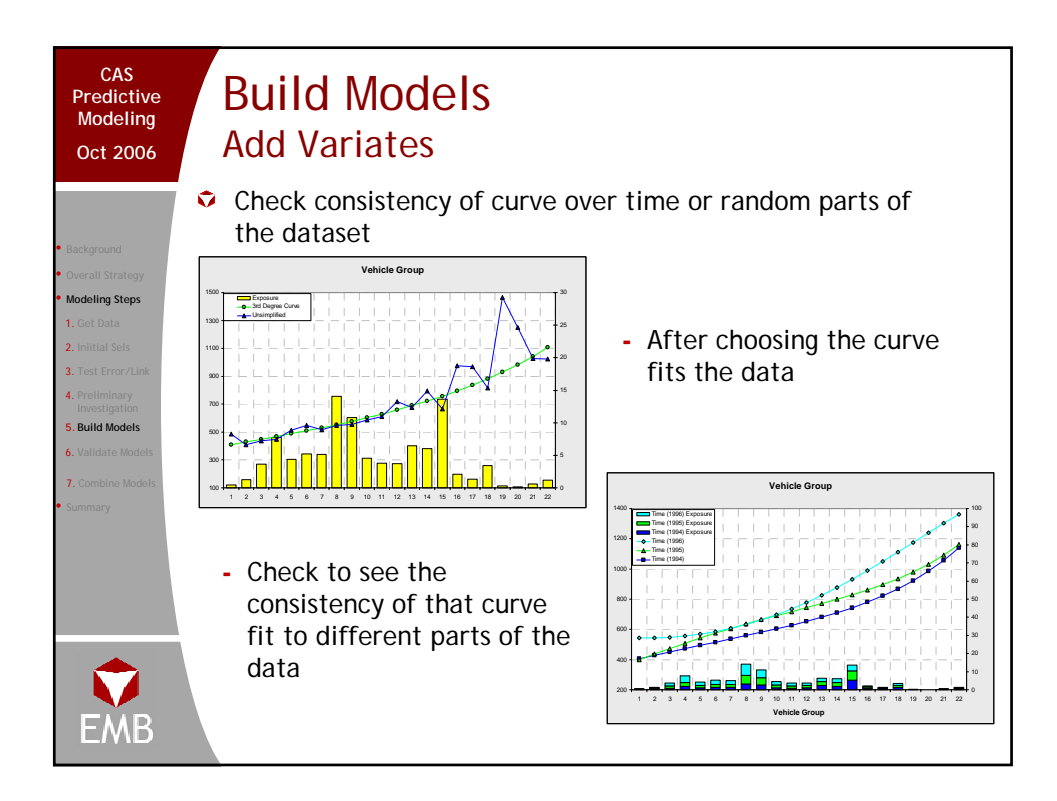

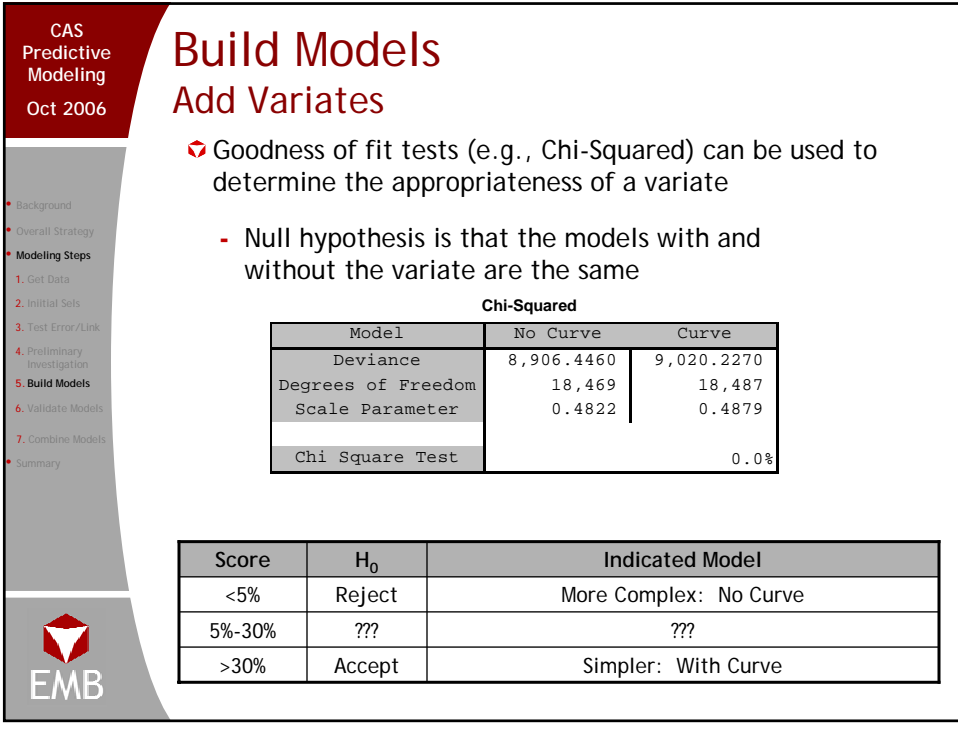

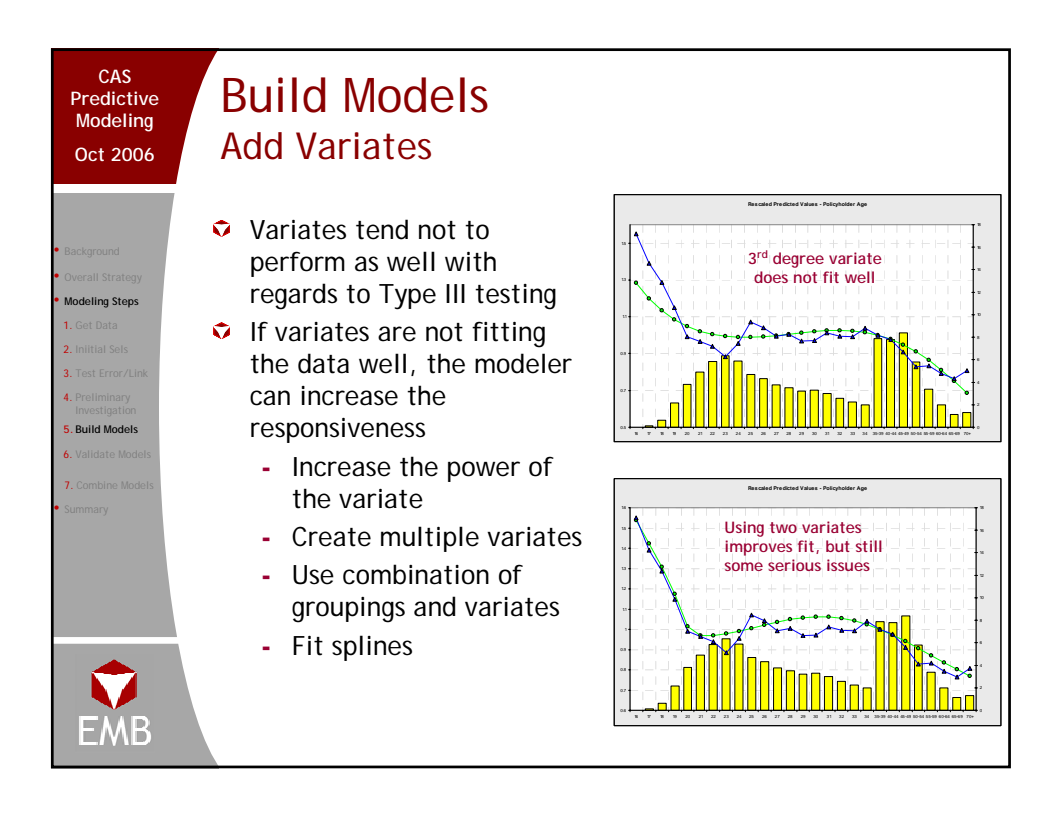

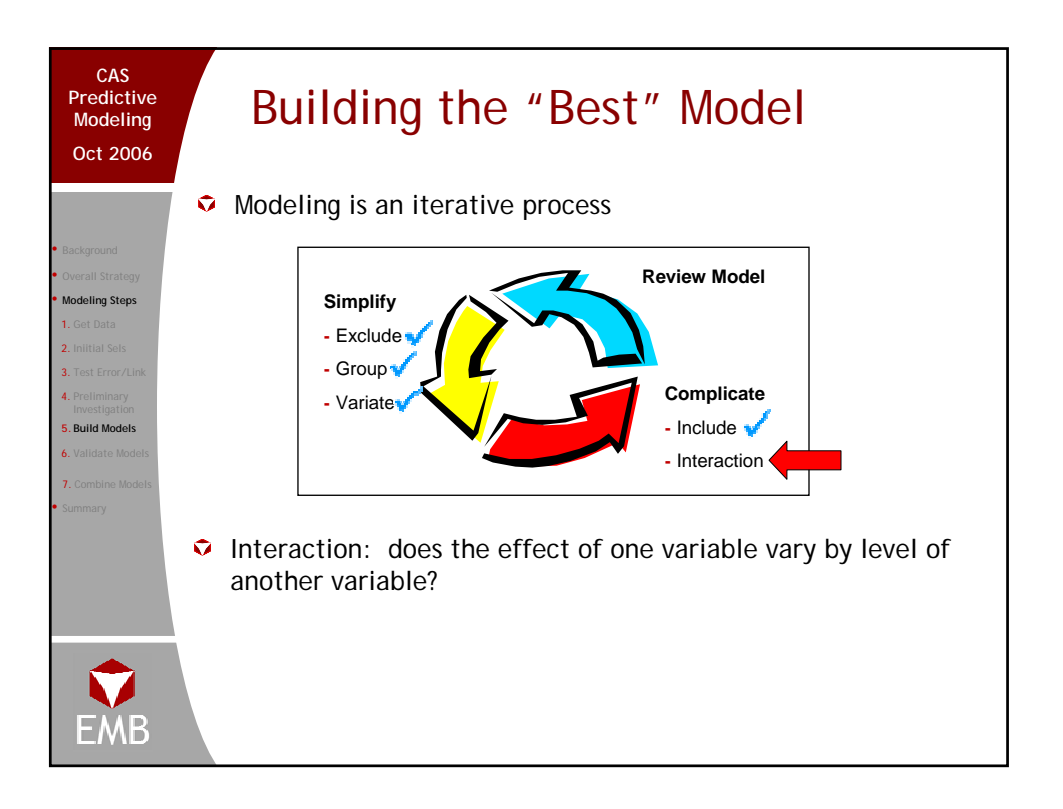

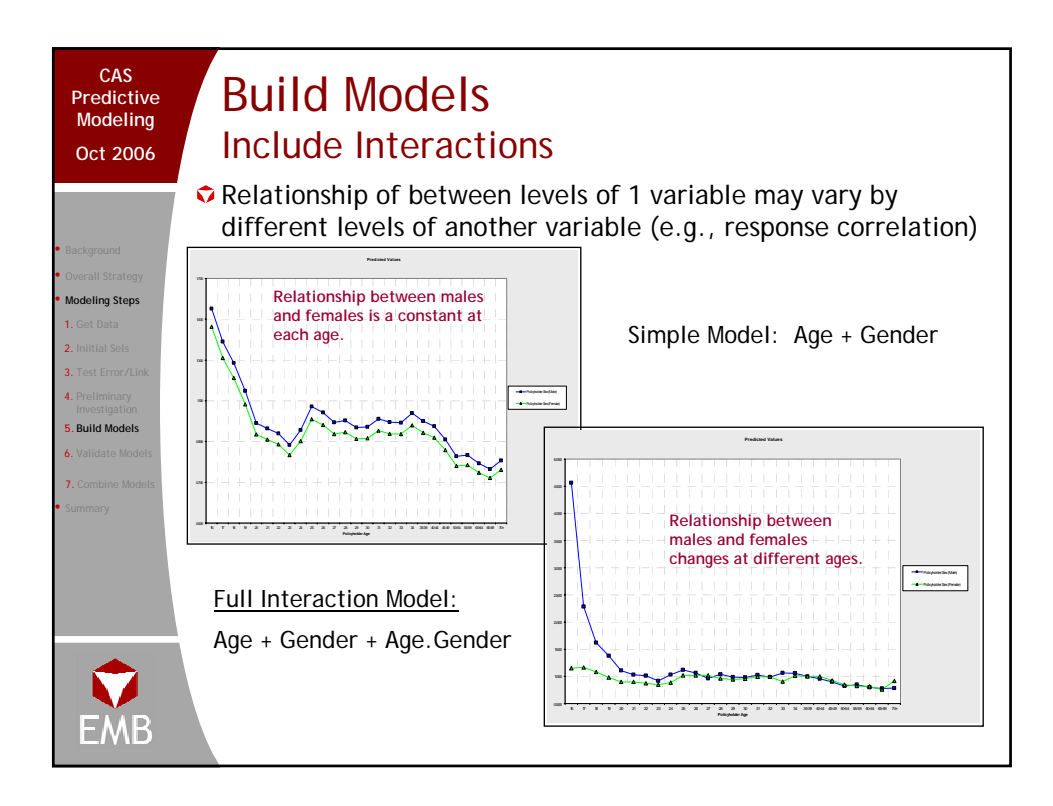

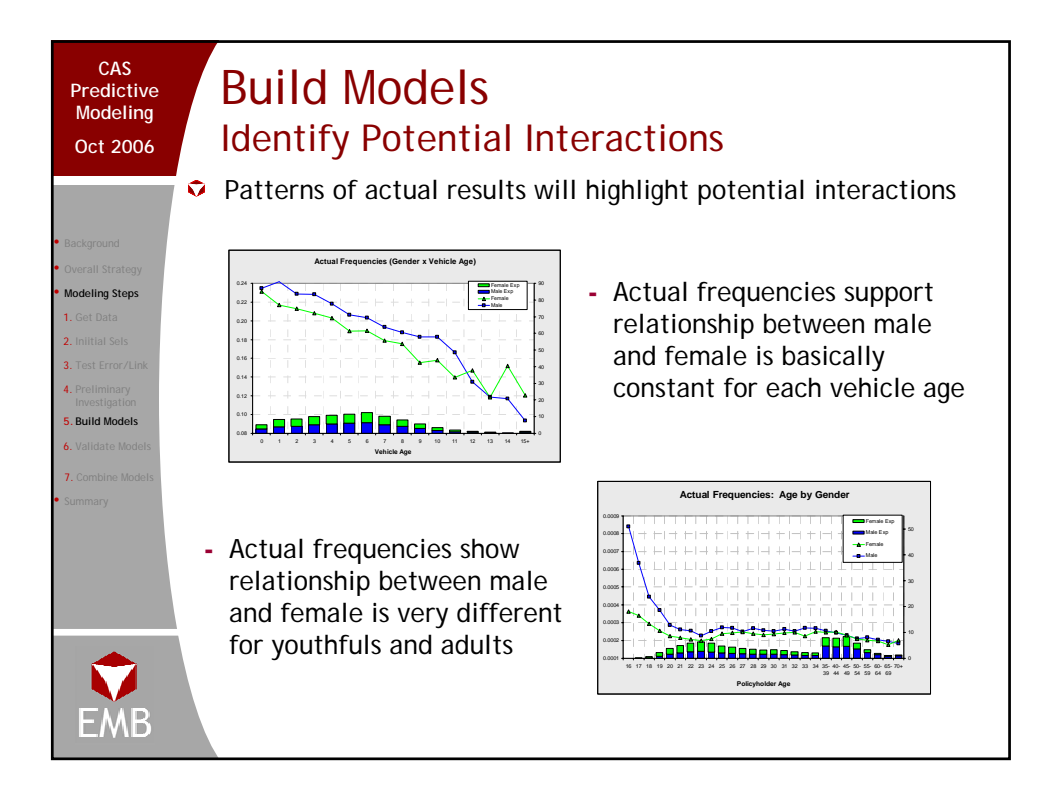

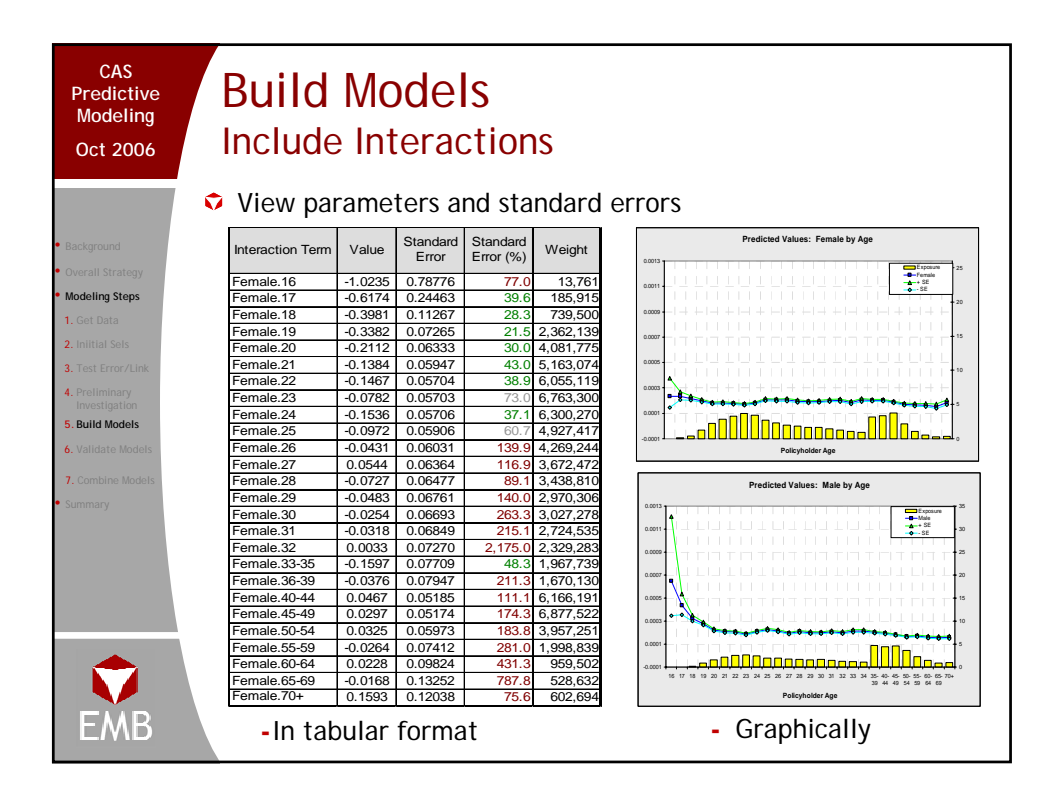

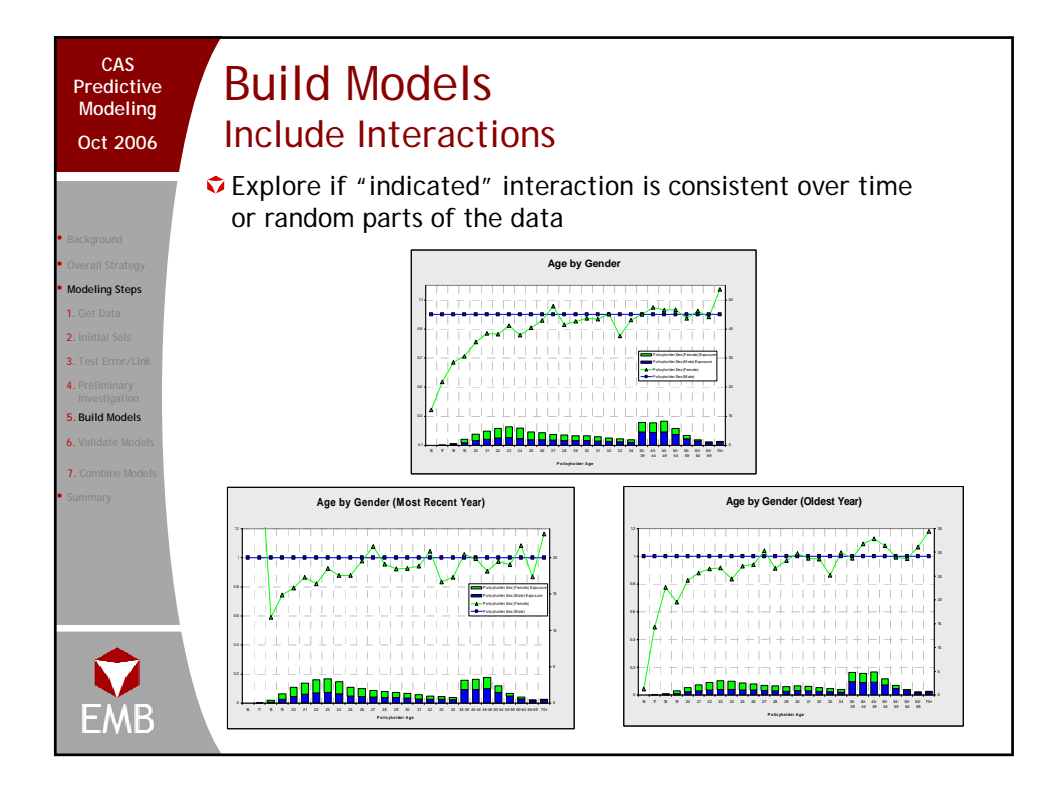

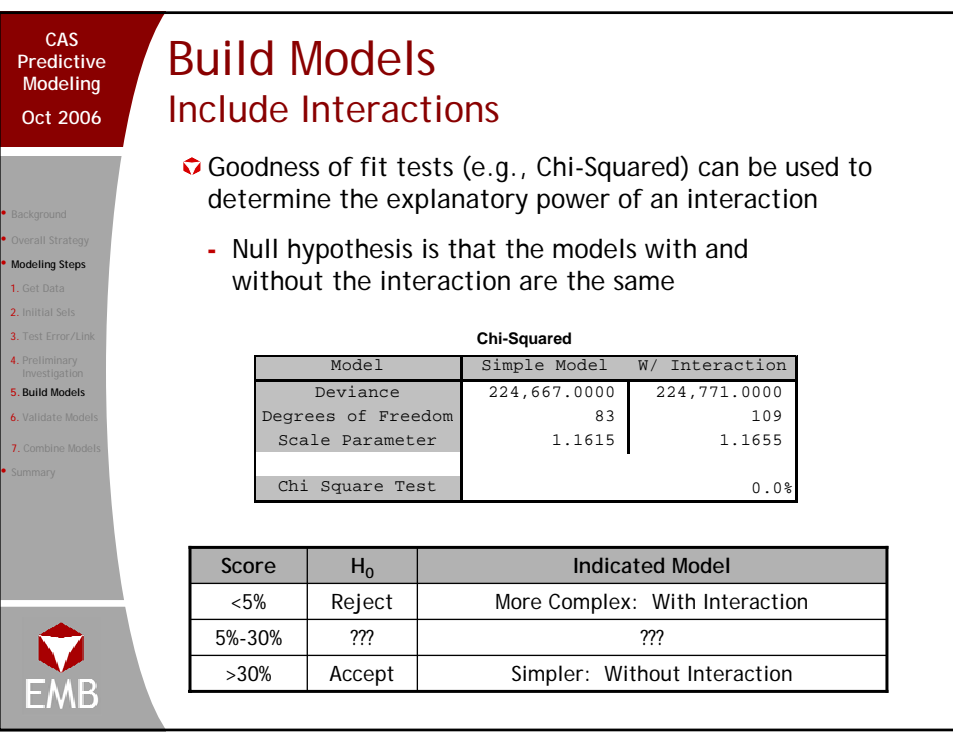

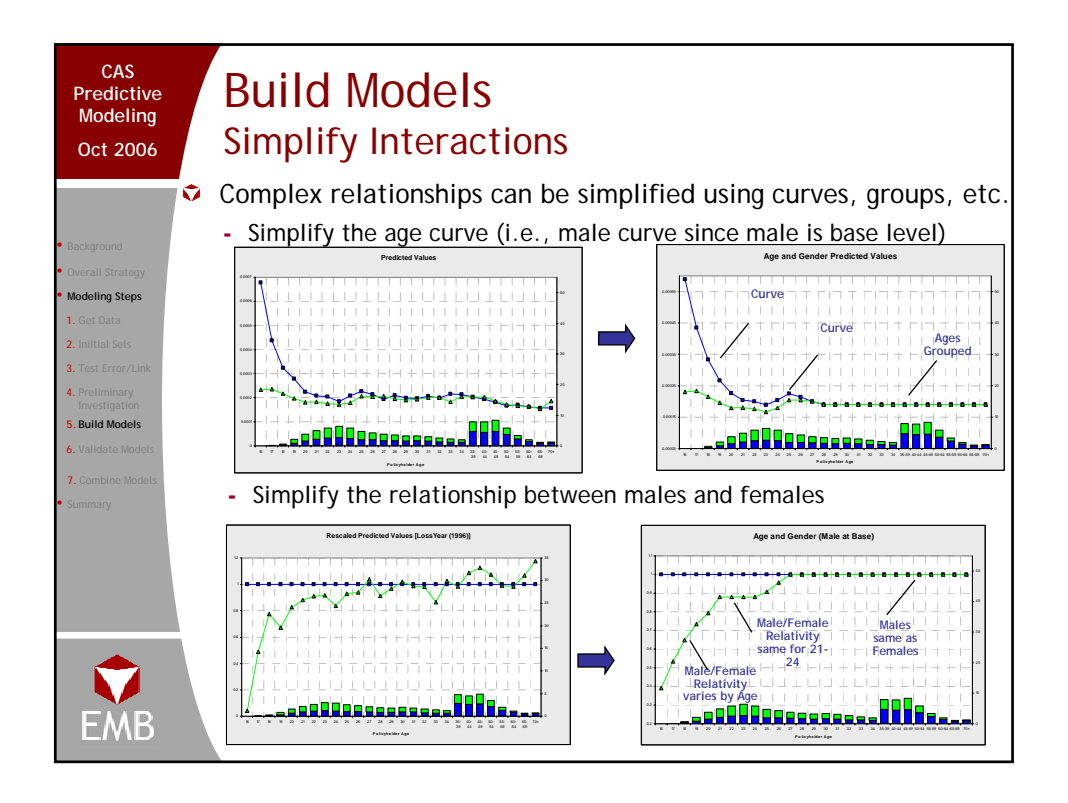

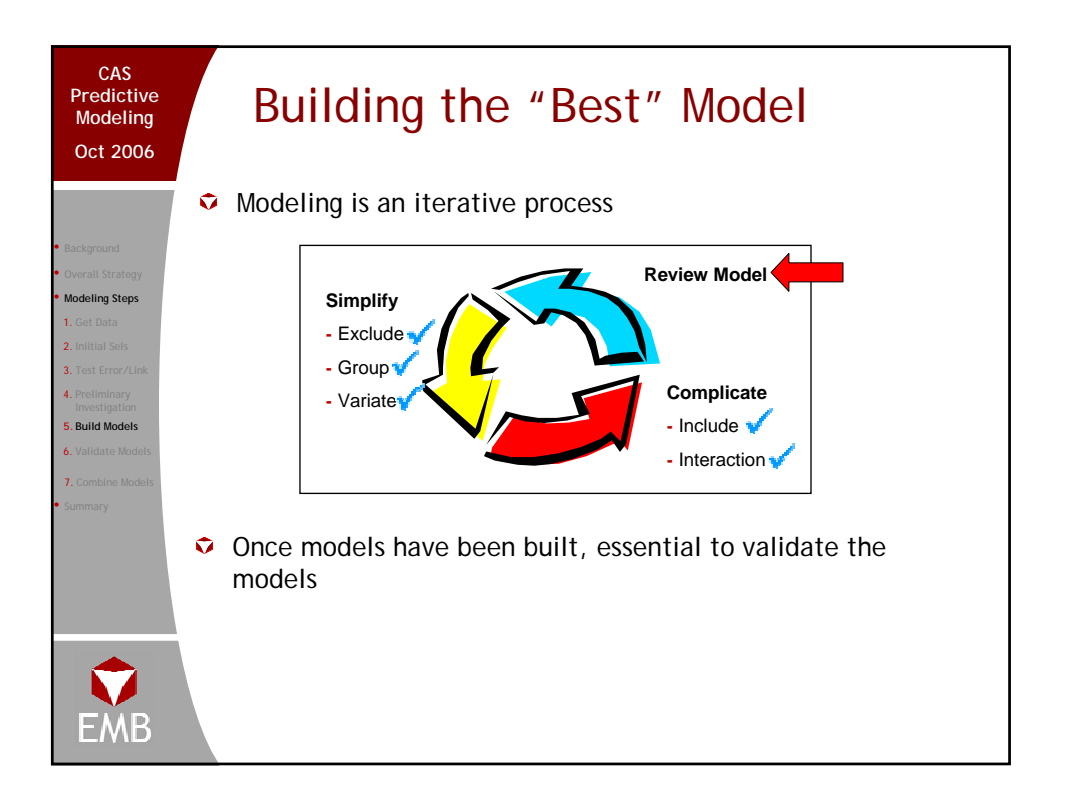

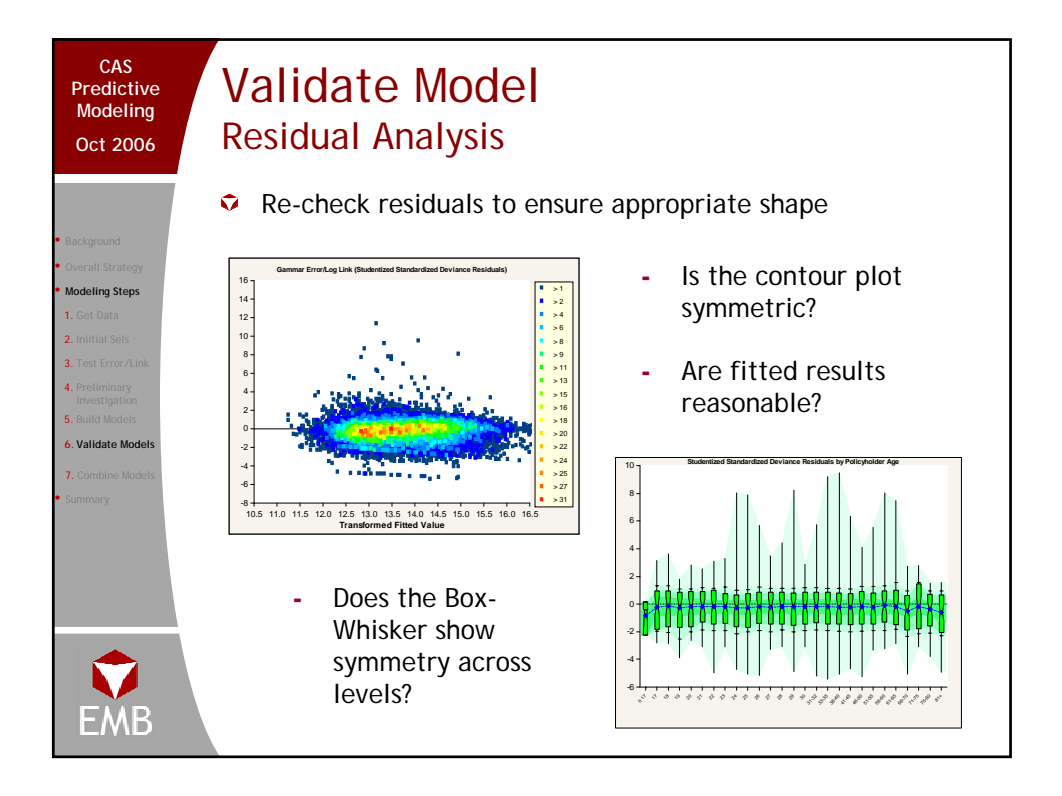

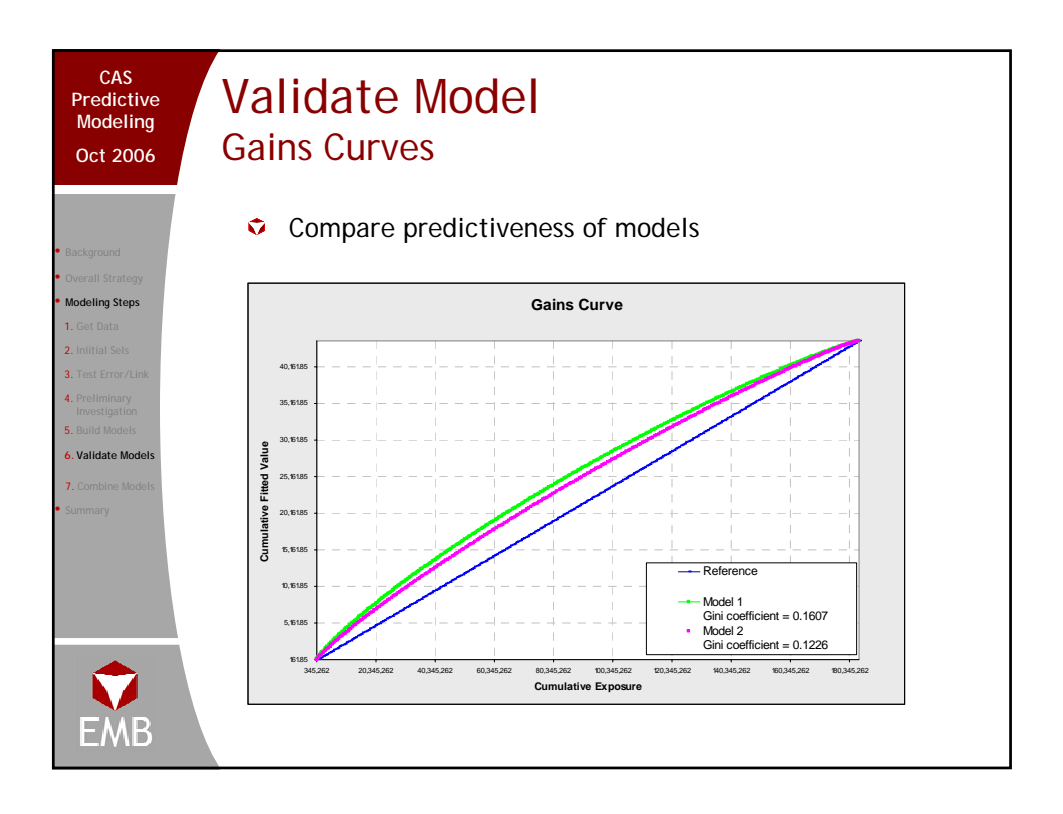

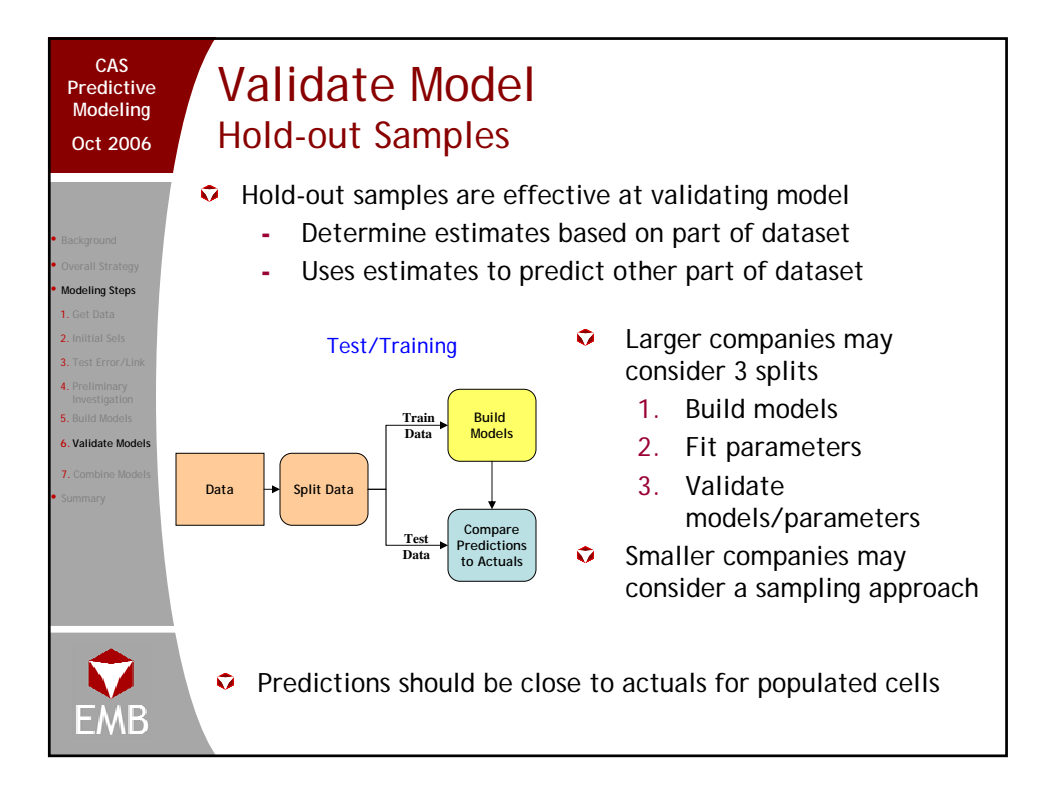

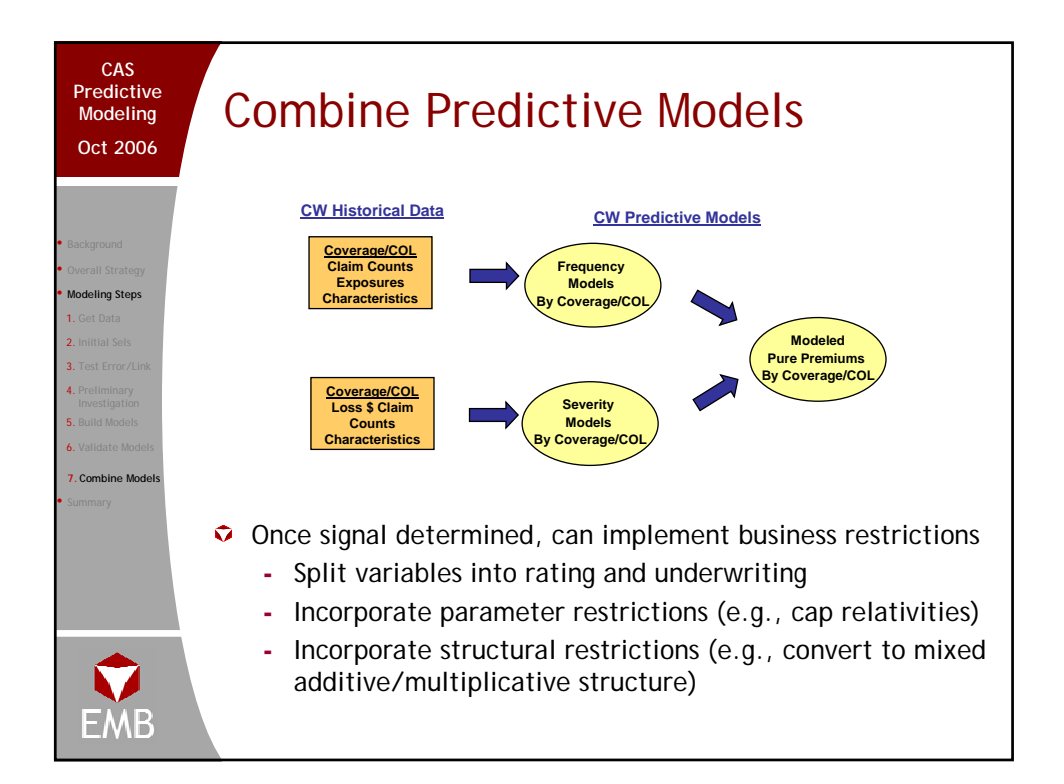

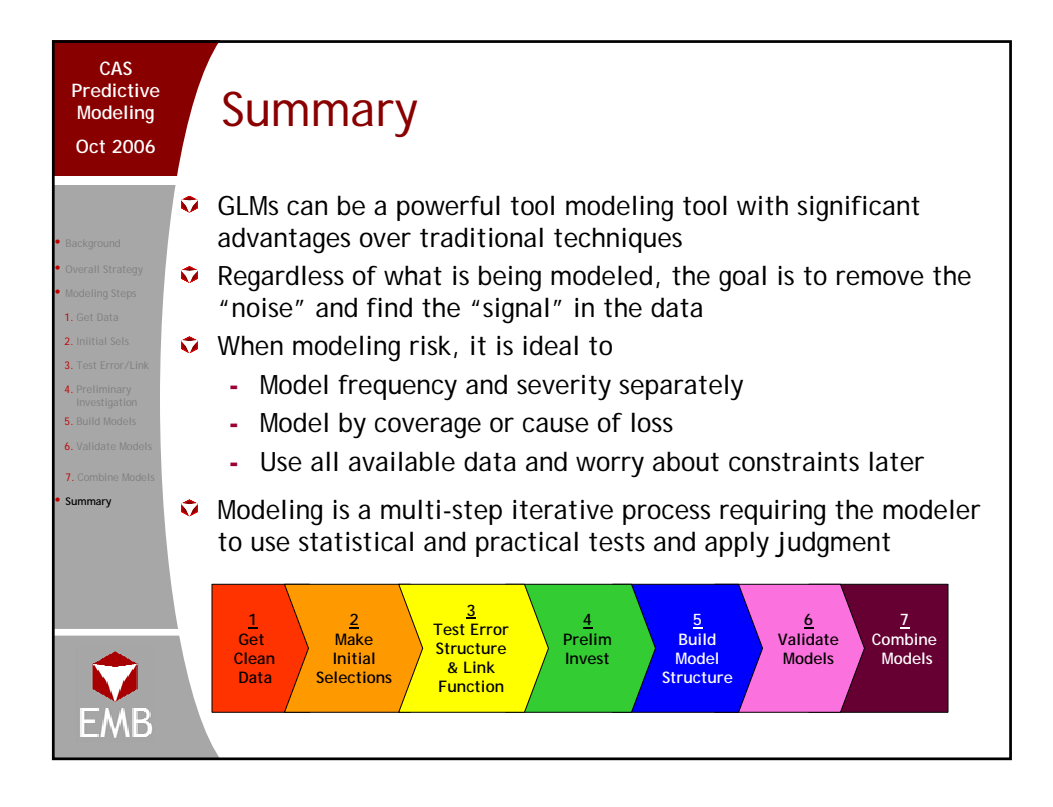

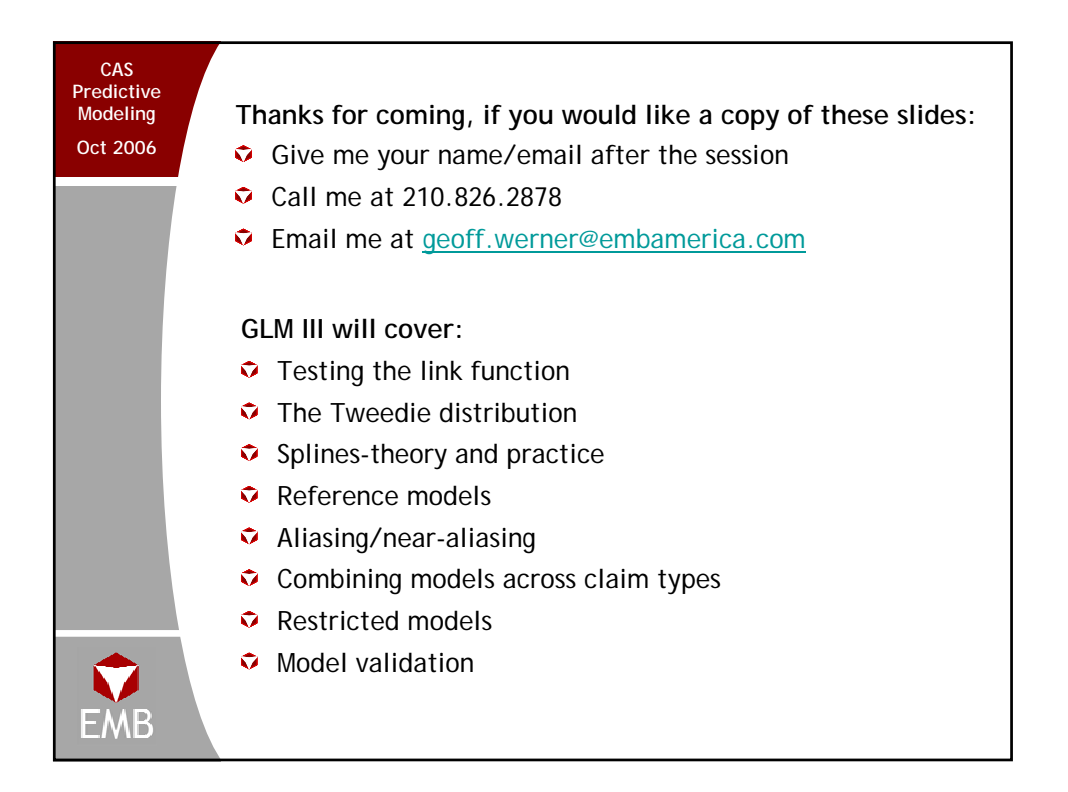